# **Bachelor of Computer Applications**

Course Timings : 1 pm TO 5.30 pm

## **Course Highlights**

- To provide quality education to the students through latest technology development in Computer science.
- To provide a learning environment that helps students to enhance problem solving skills, be successful in their professional lives and to prepare students to be life long learners by offering a solid theoretical foundation in computing along with applied computing experiences and educating them about their professional and ethical responsibilities.
- To establish Industry Institute Interaction to make students ready for the industrial environment.
- To provide exposure to students to the latest tools and technologies in the area of computer software.

### **Job opportunities**

Students can get job in IT Industries as

- $\checkmark$  Software Services/Developers
- $\checkmark$  Business Process Management (BPM/BPO)
- $\checkmark$  Web Development
- $\checkmark$  Engineering services
- $\checkmark$  Computer hardware.
- $\checkmark$  Banking and Telecommunications

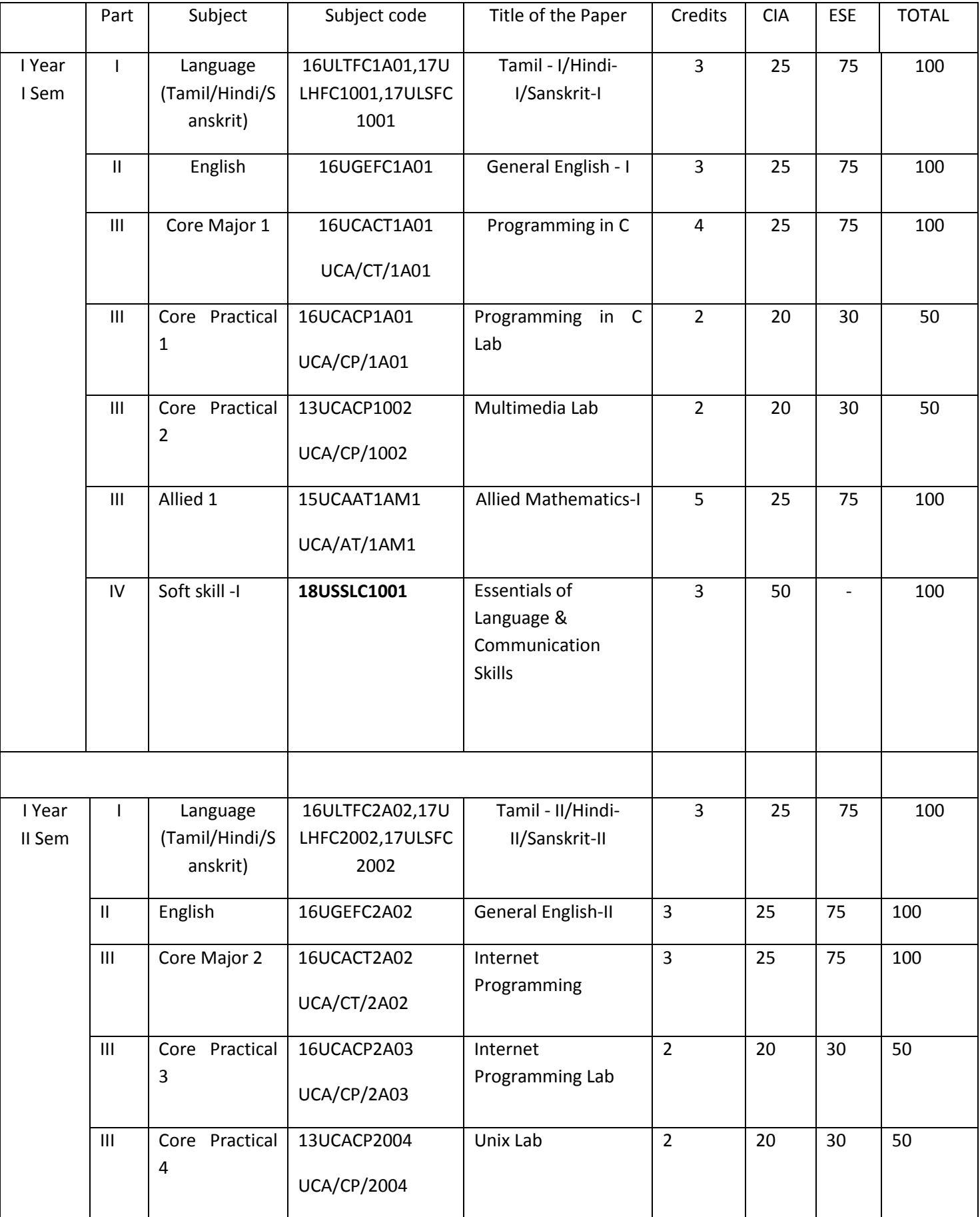

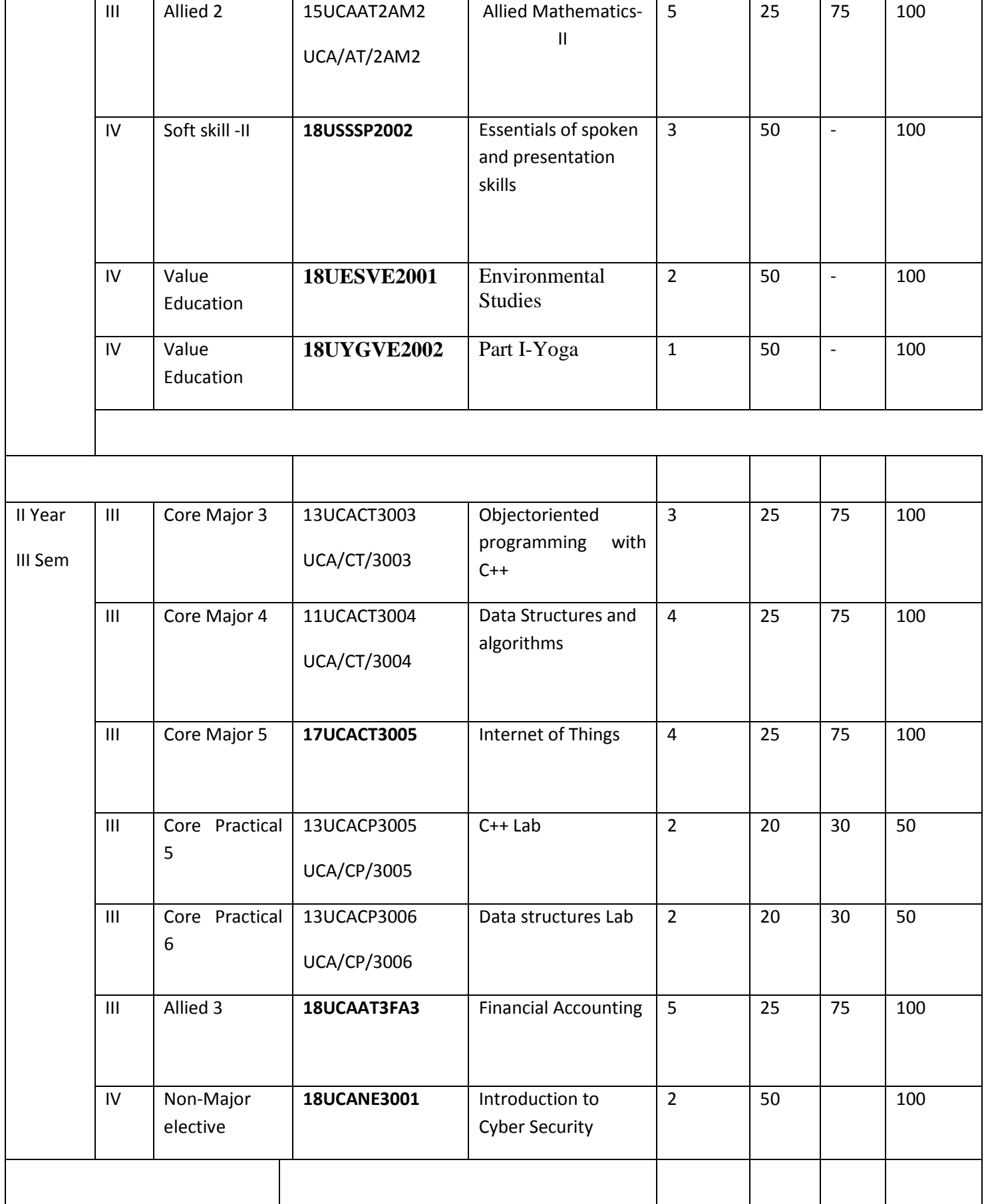

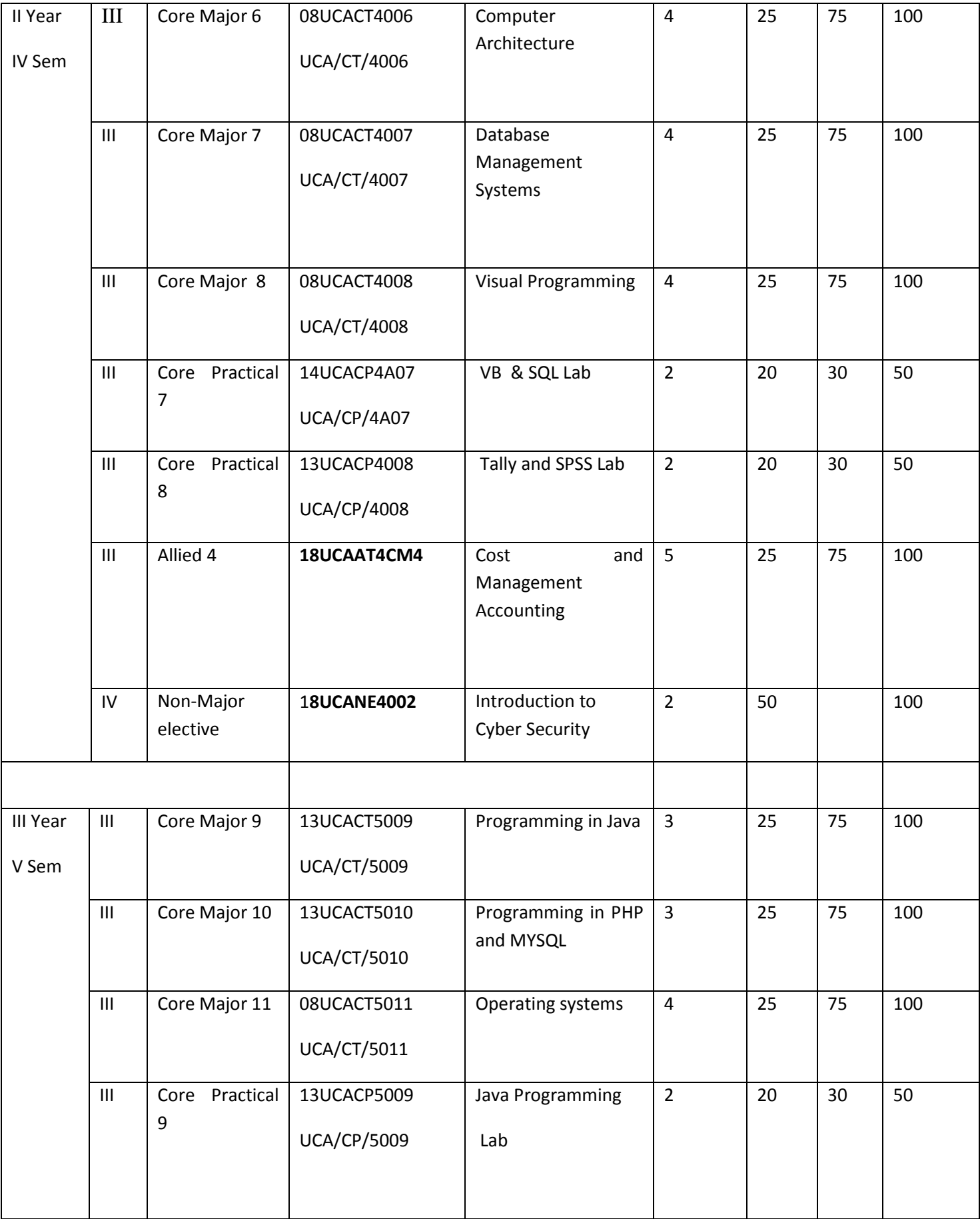

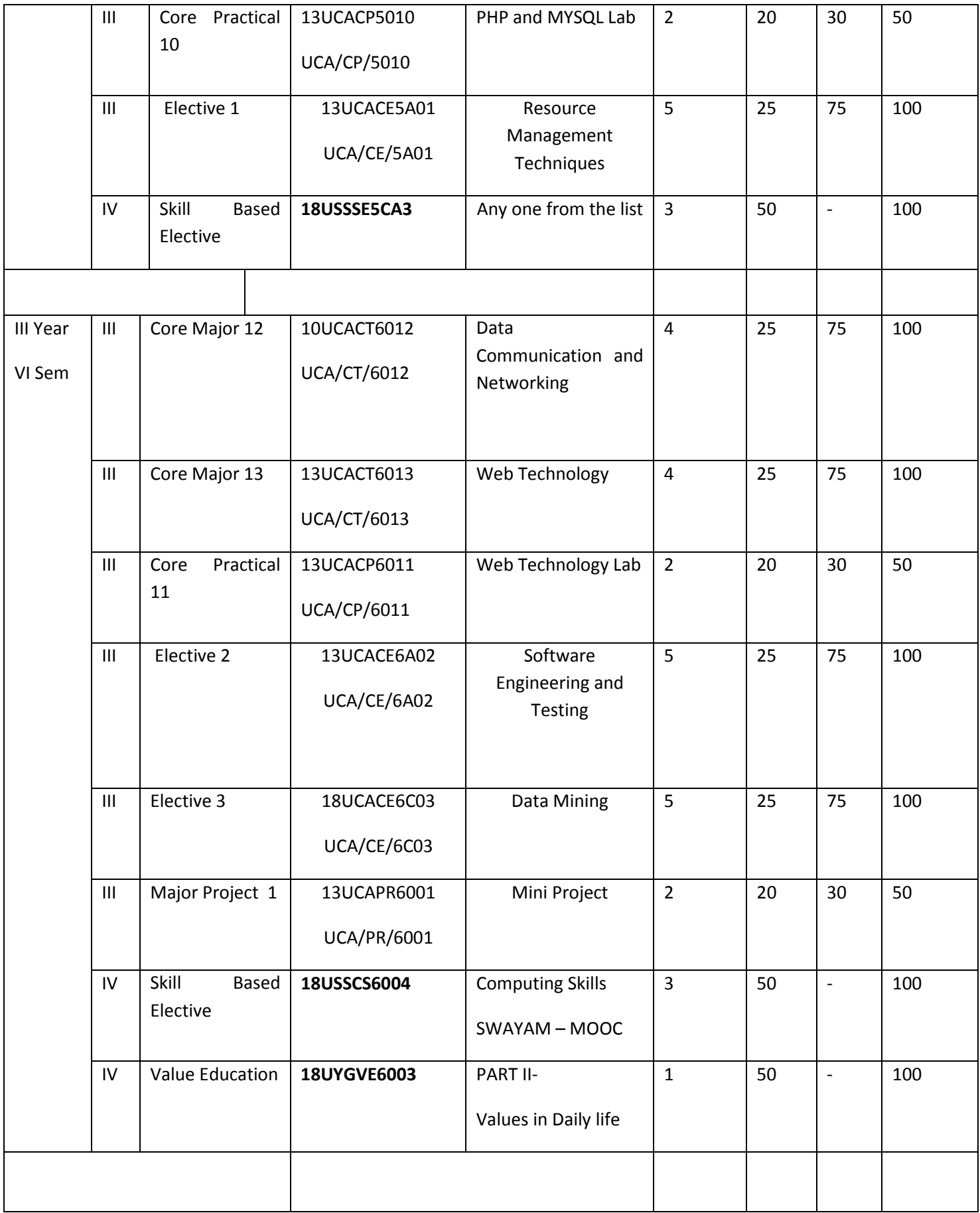

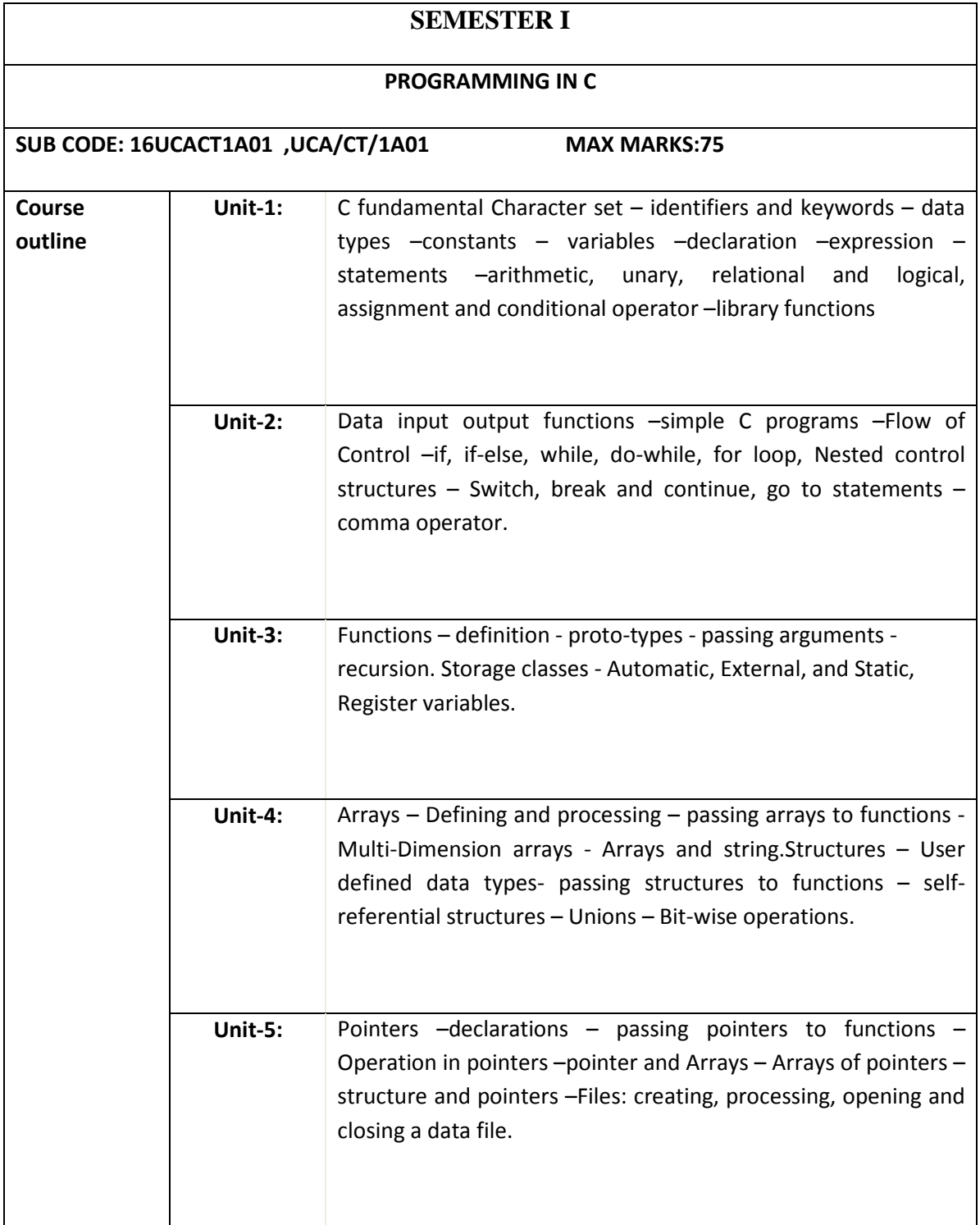

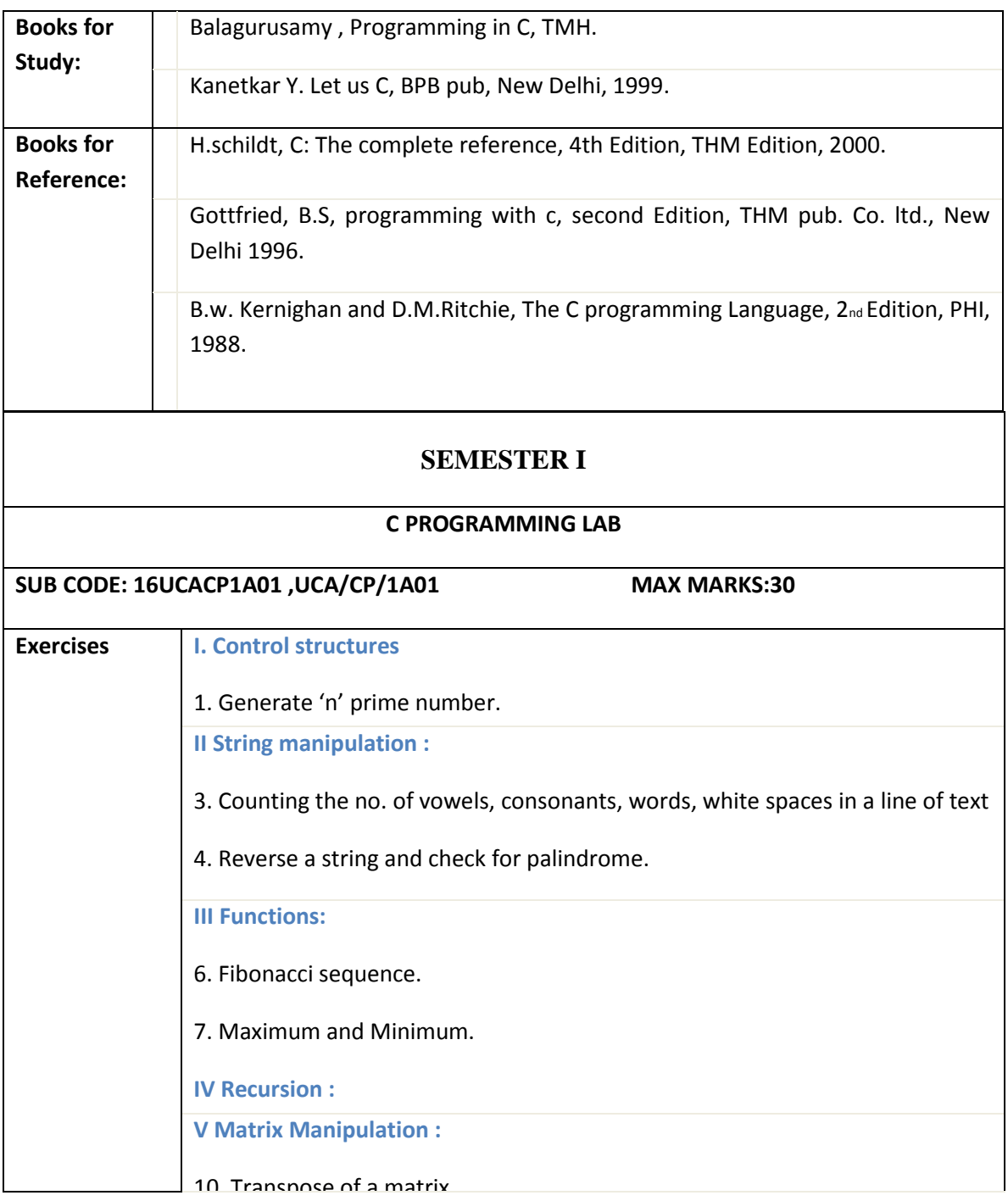

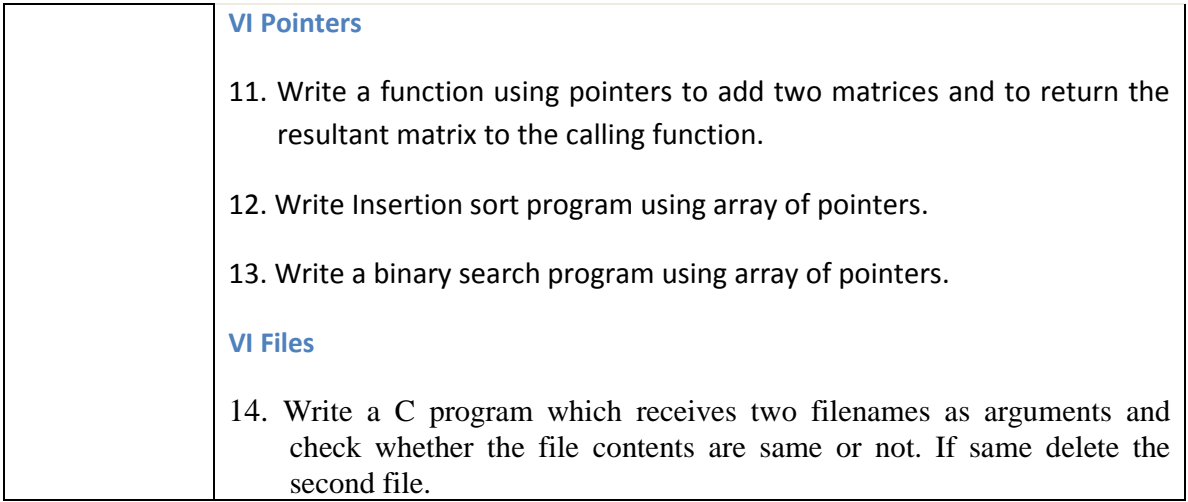

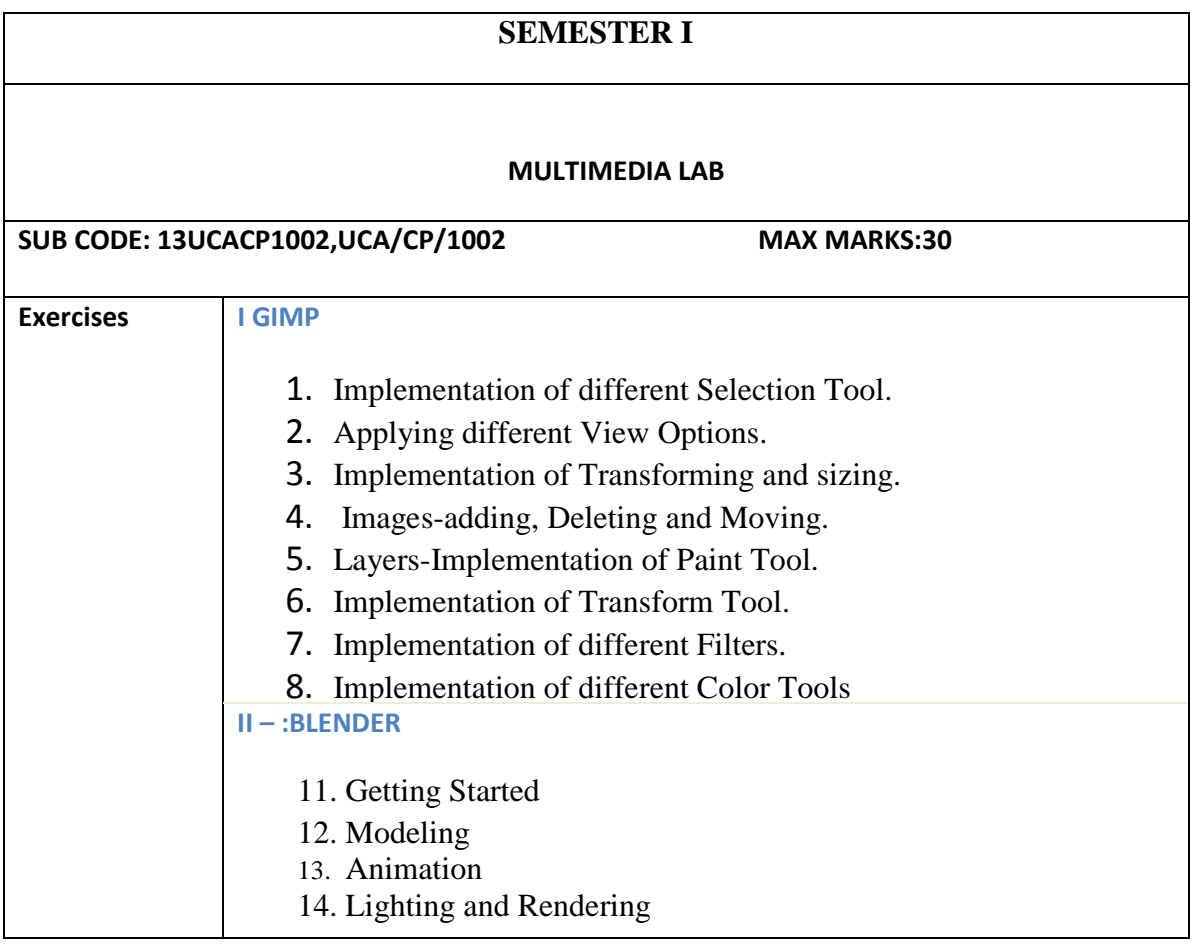

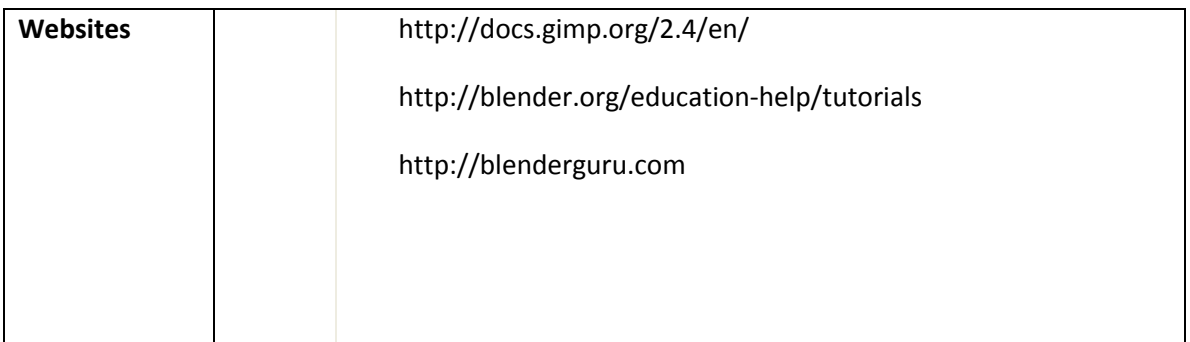

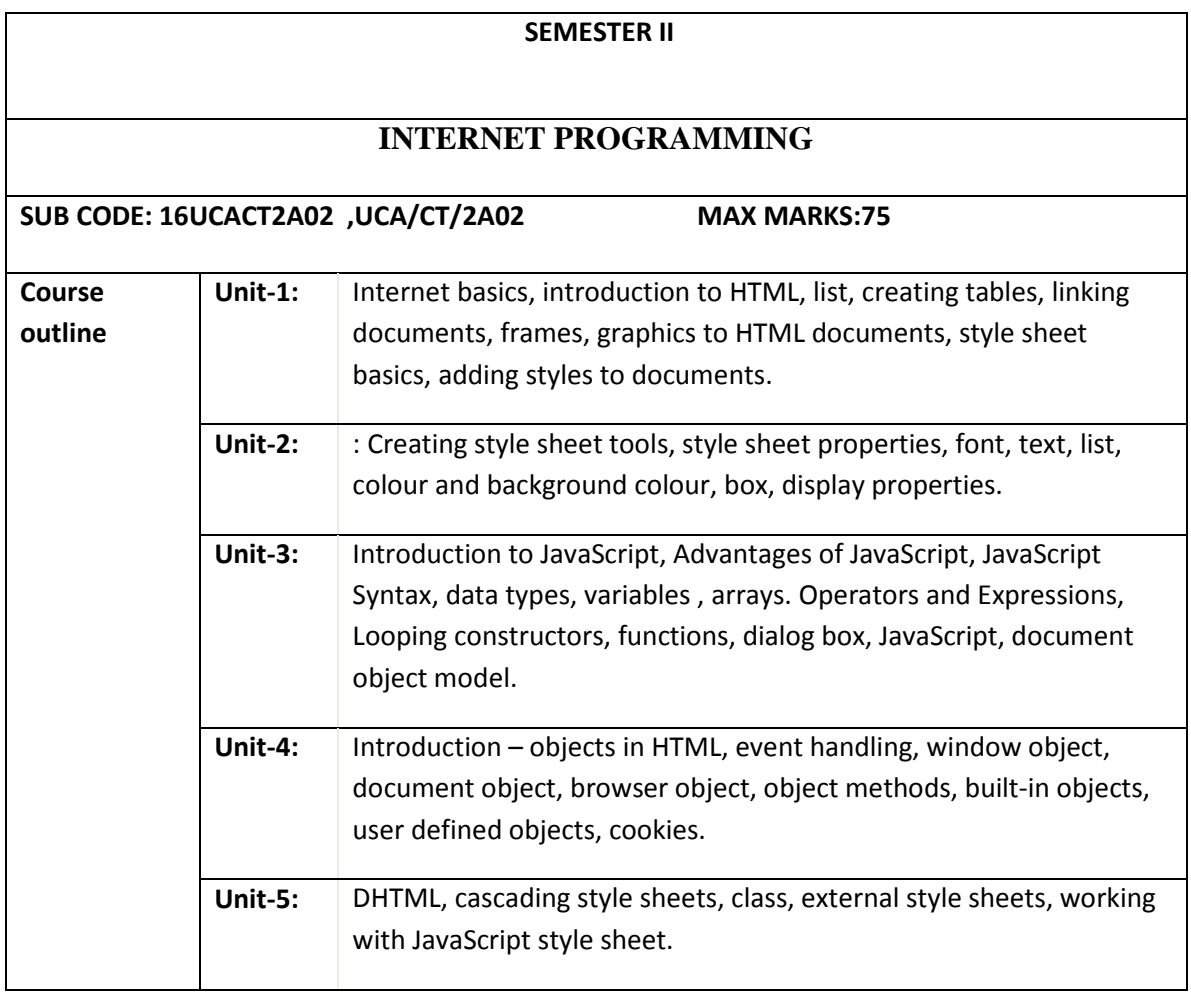

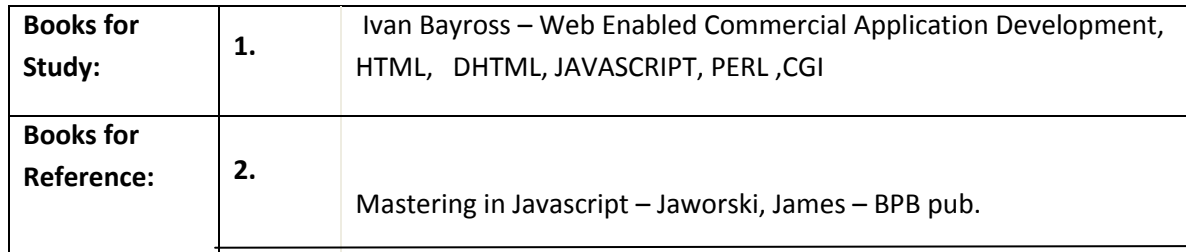

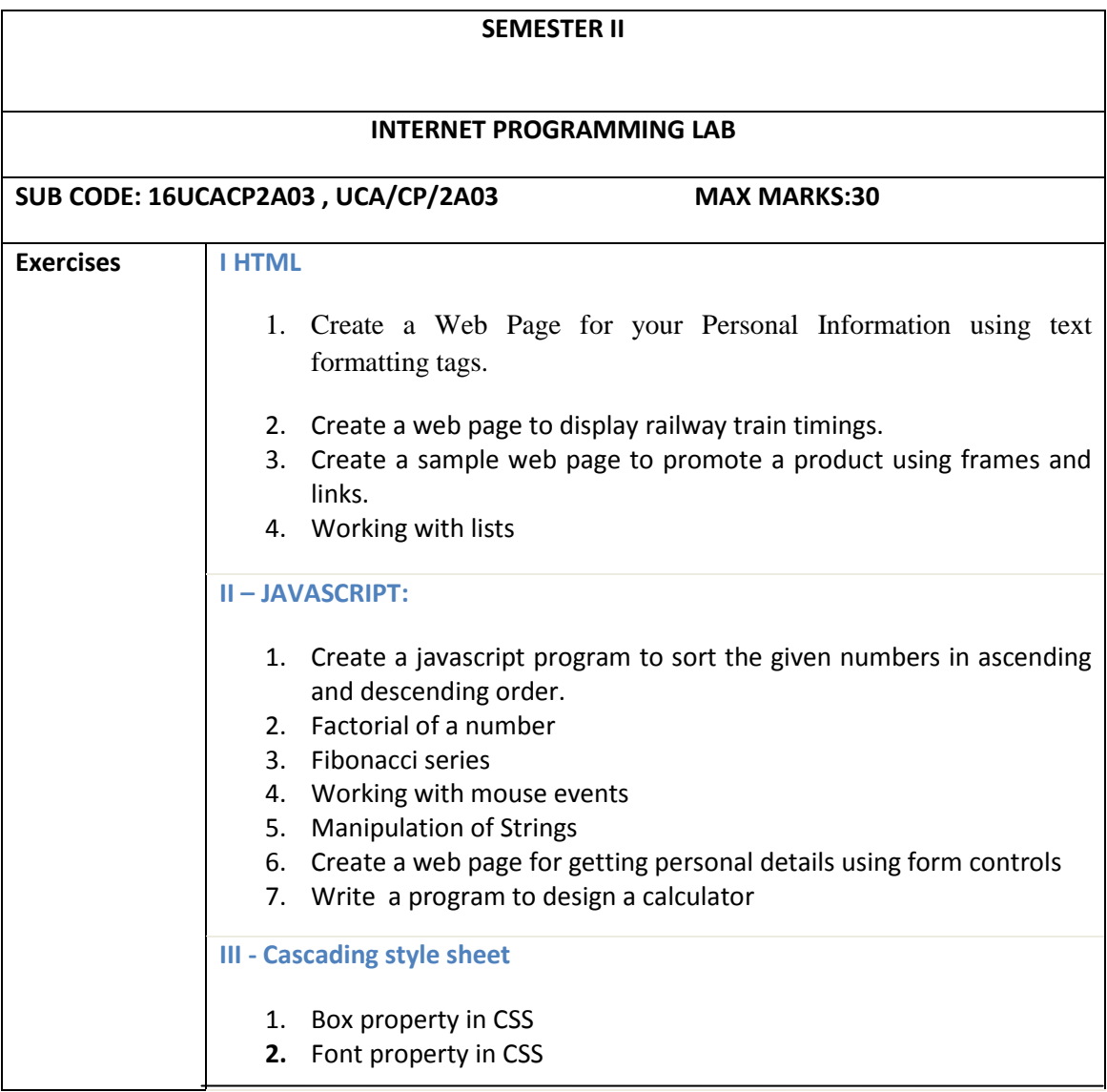

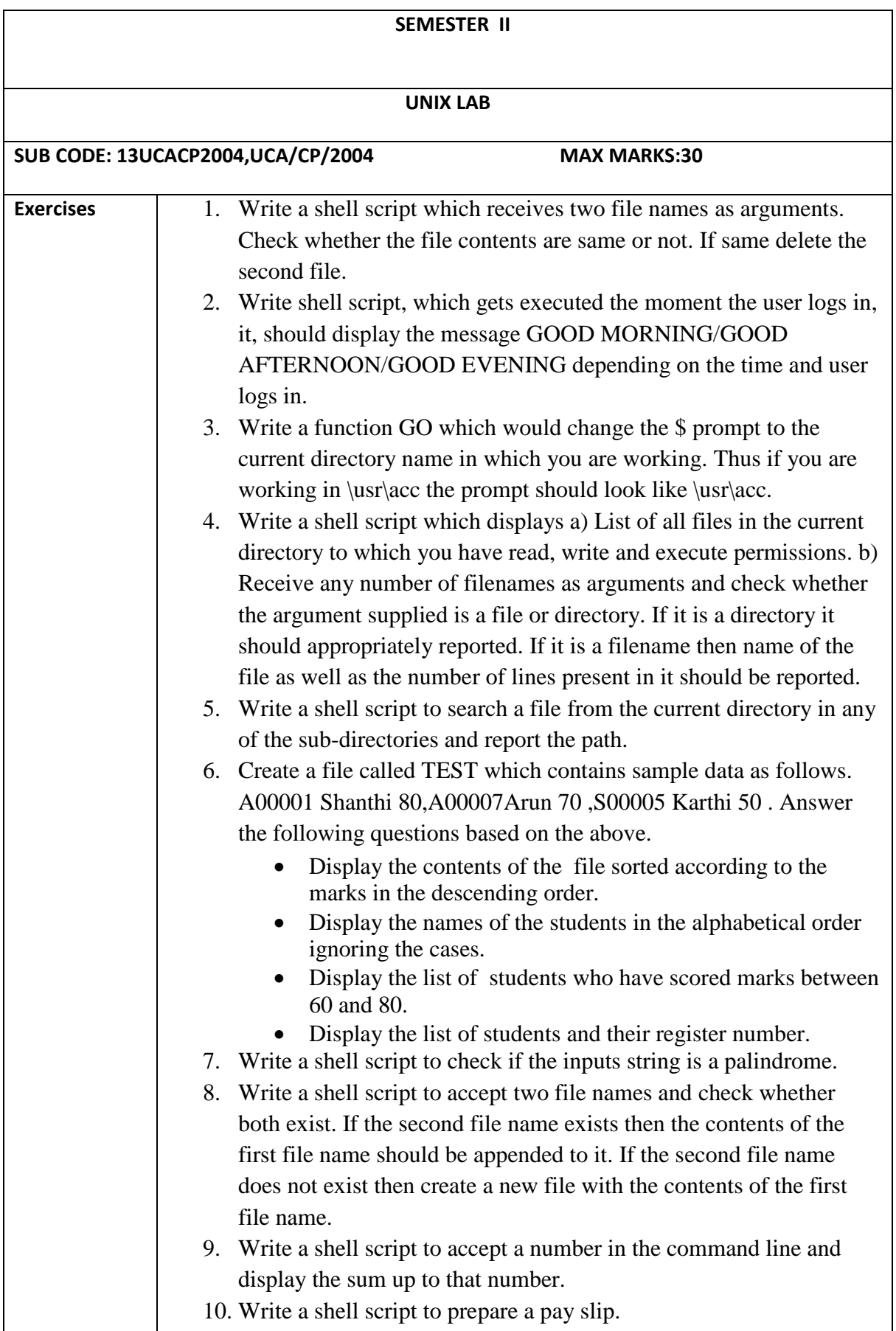

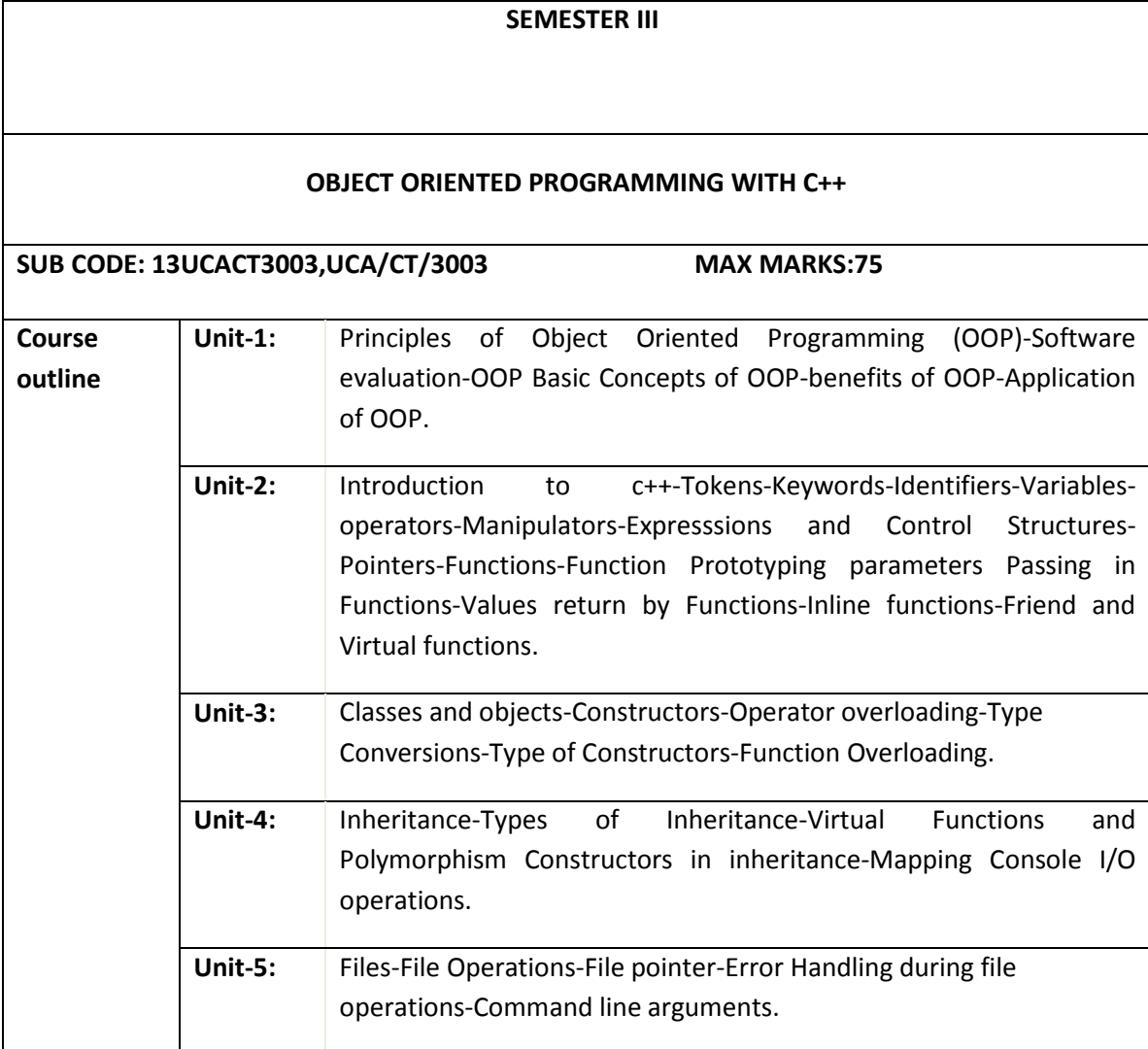

 $\sqrt{ }$ 

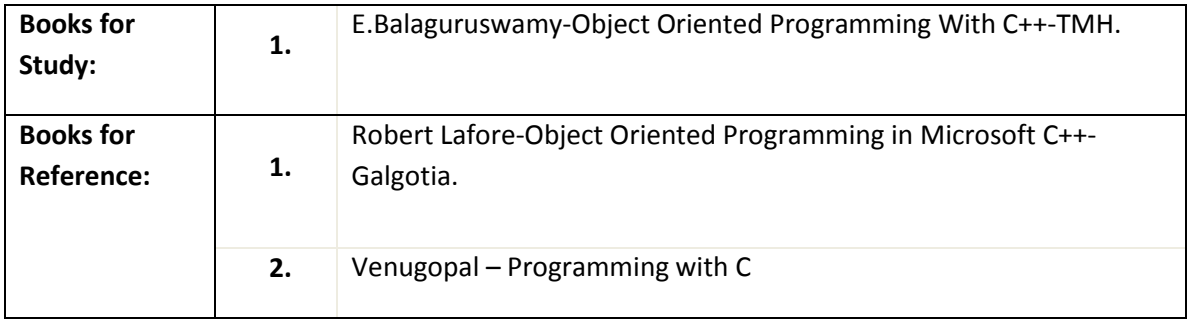

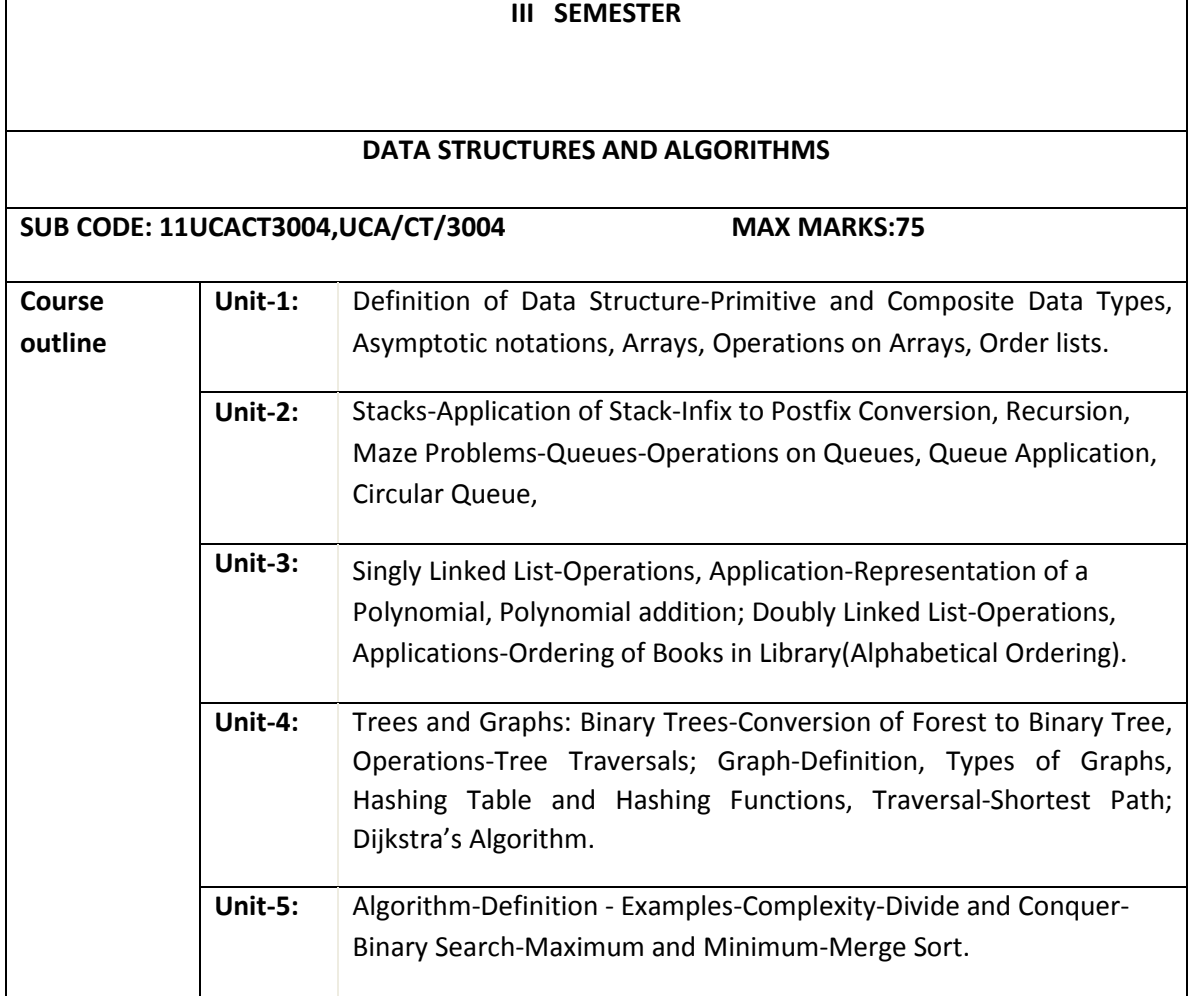

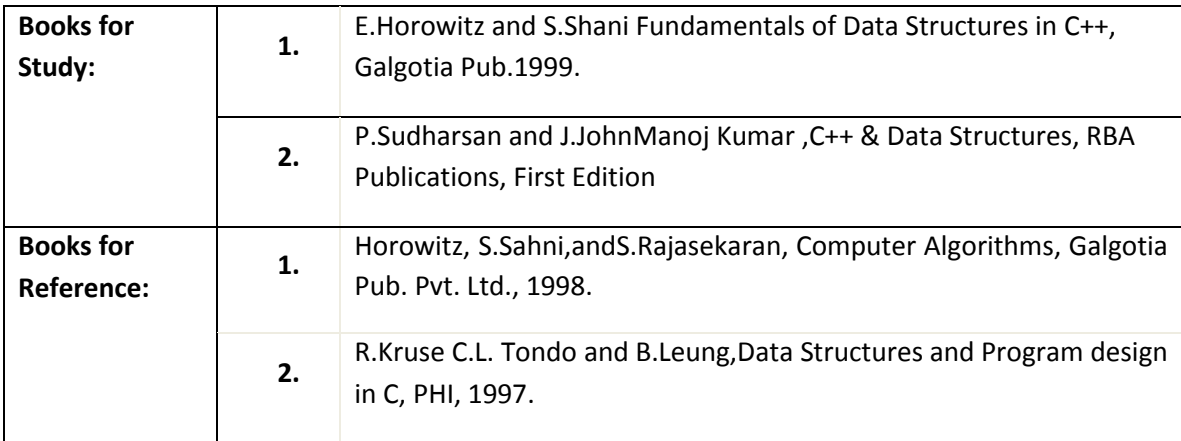

## **III SEMESTER**

#### **INTERNET OF THINGS**

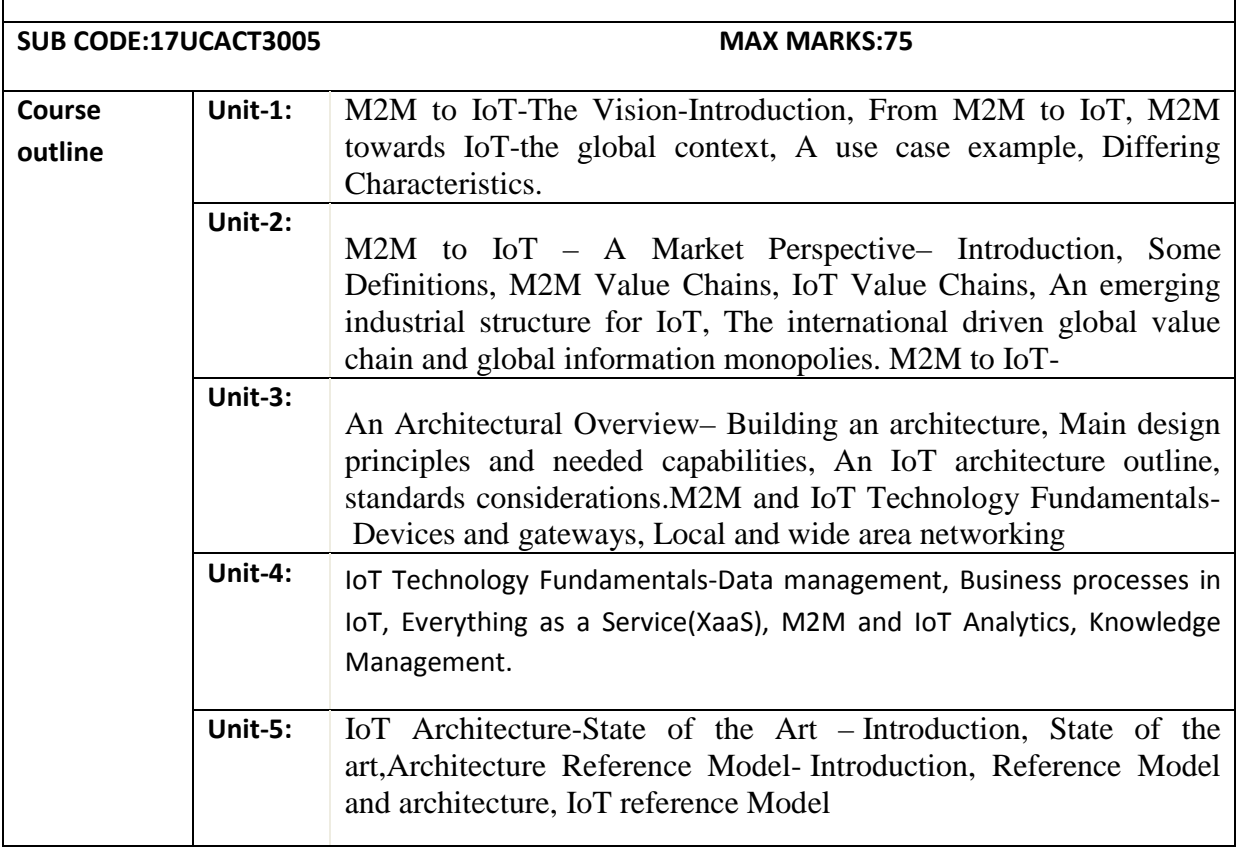

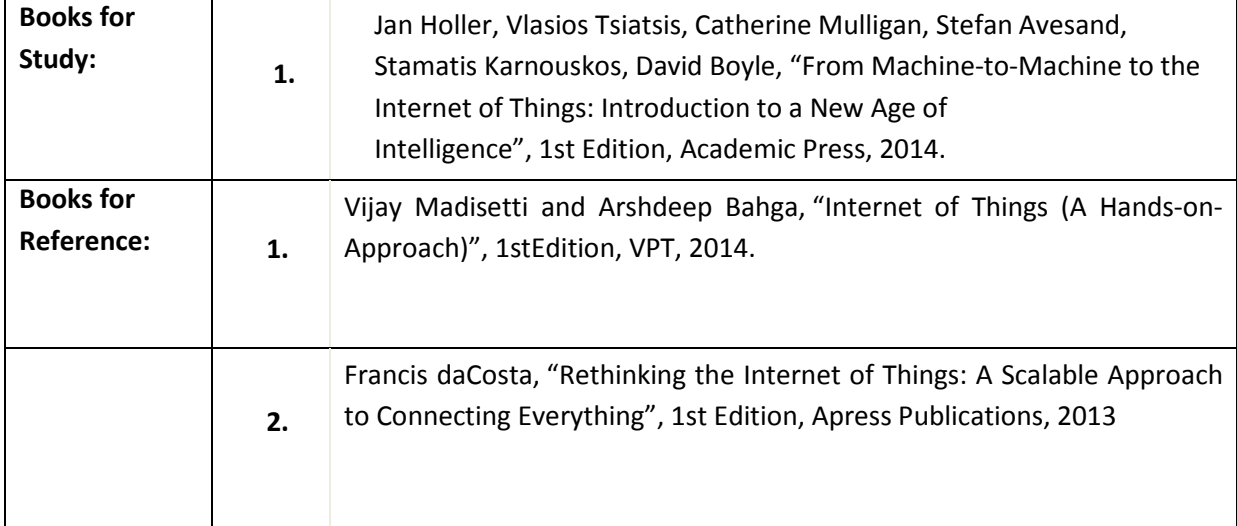

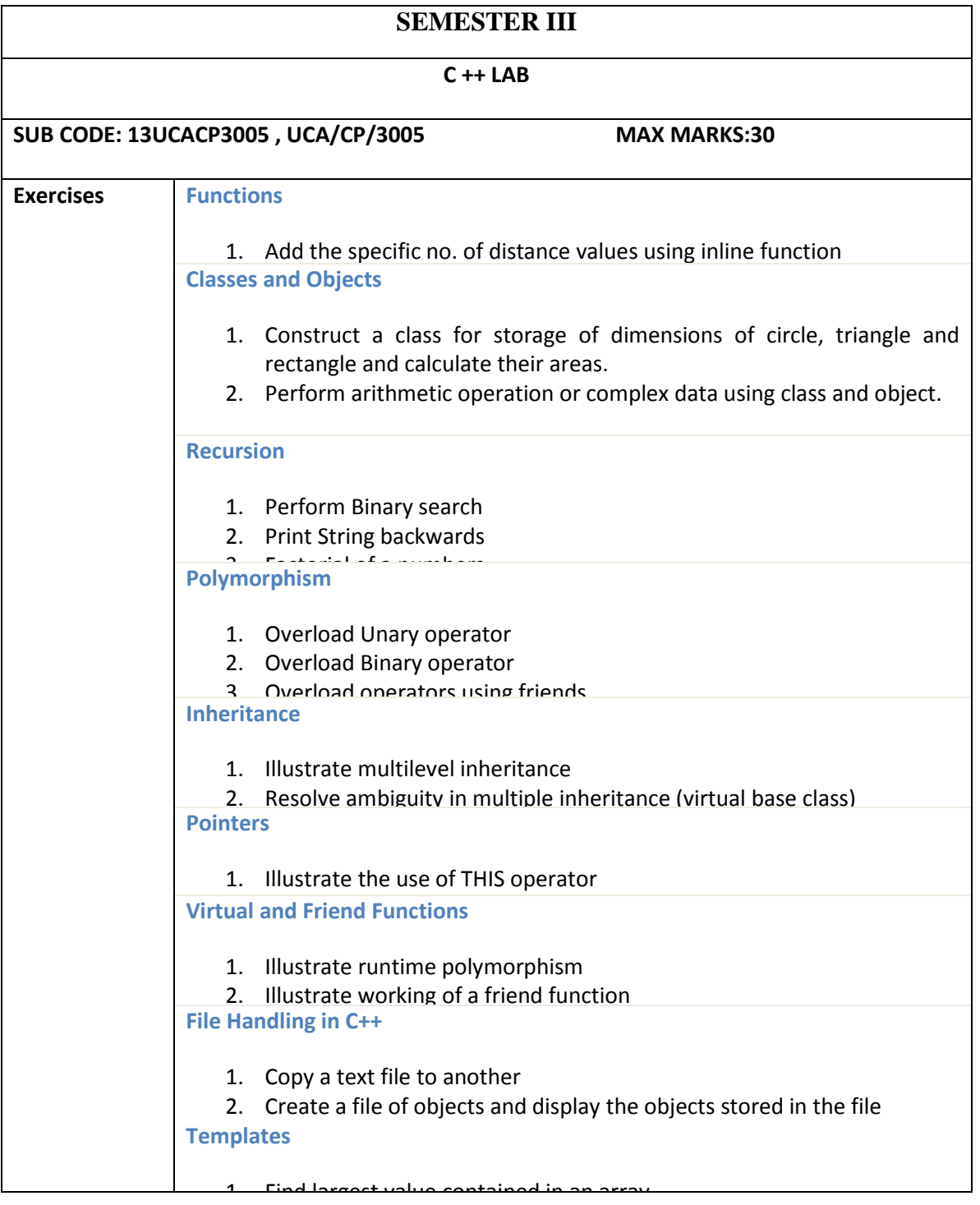

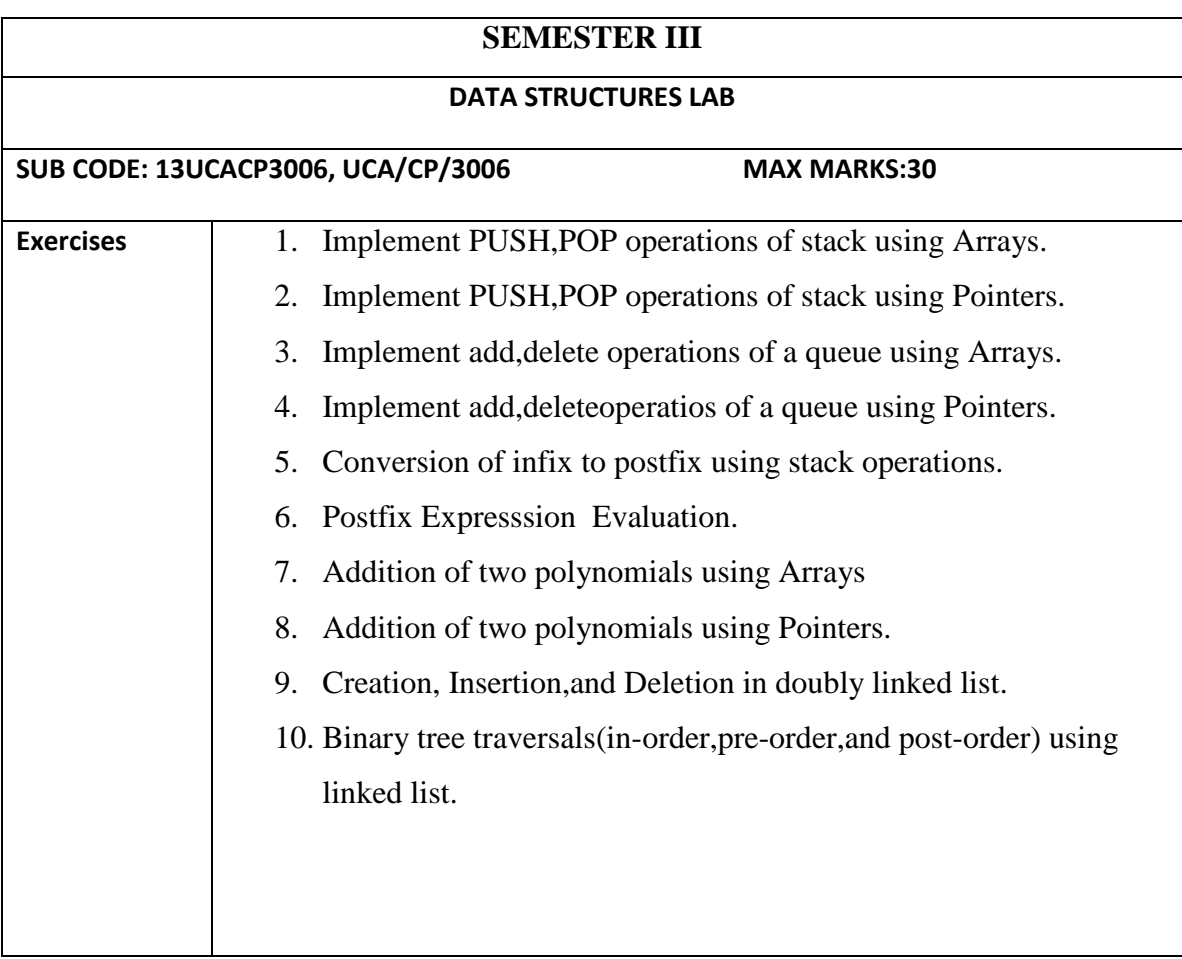

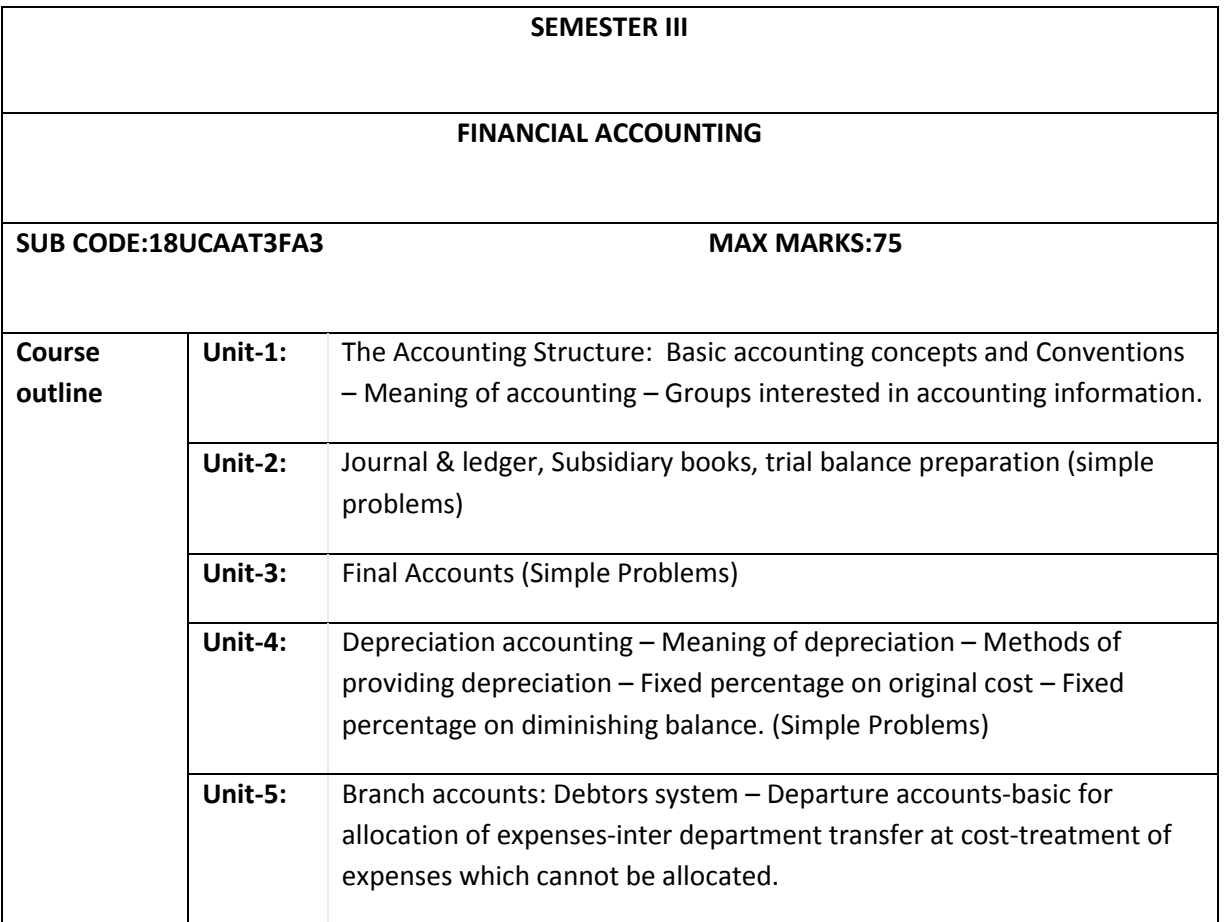

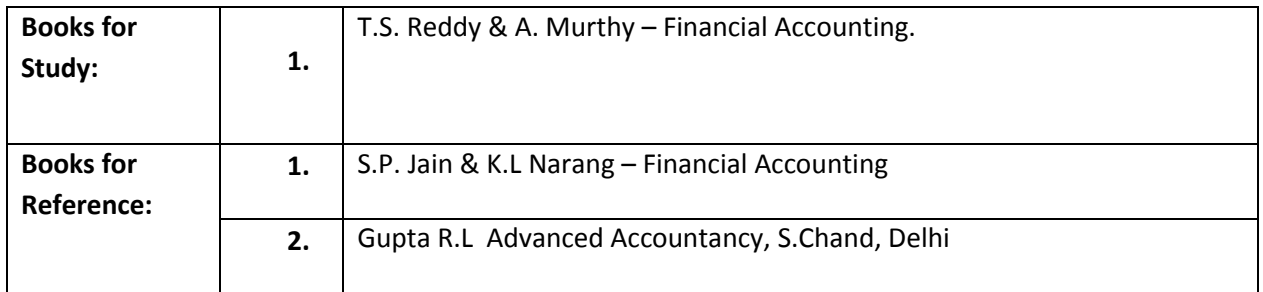

#### **DEPARTMENT OF COMPUTER APPLICATIONS**

#### **THREE SEMESTER**

#### **NON MAJOR ELECTIVE FOR OTHER DEPARTMENTS (2 hrs/week)**

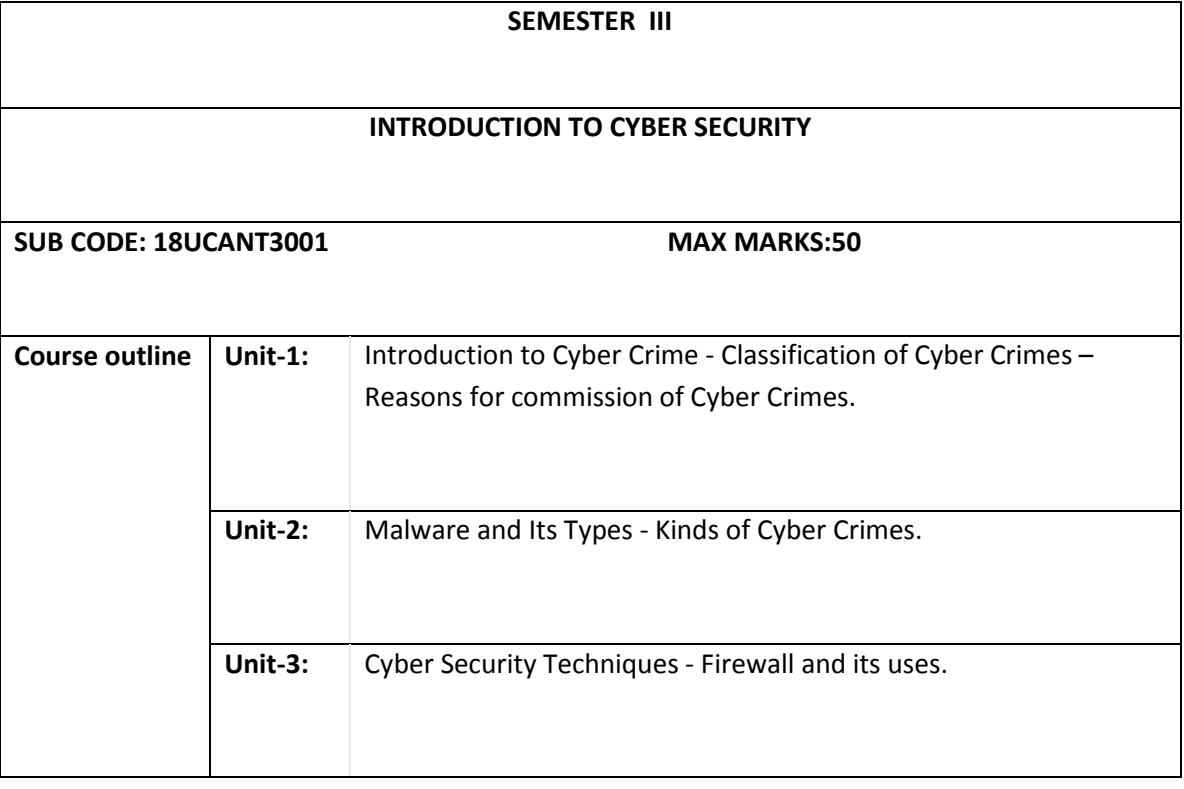

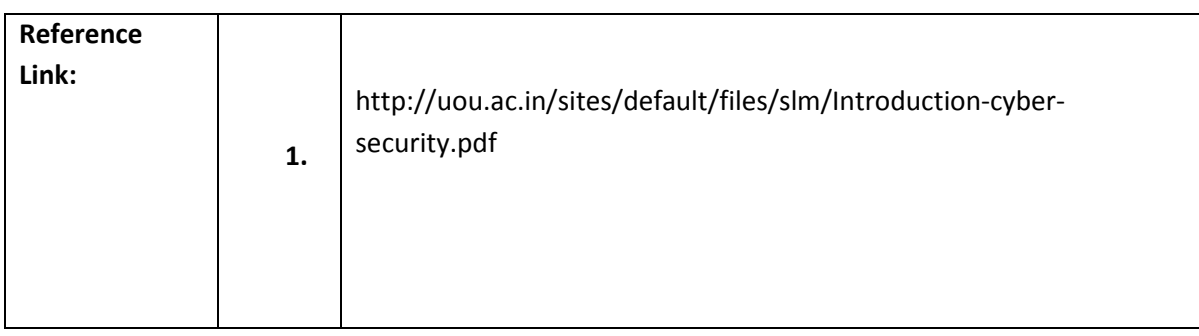

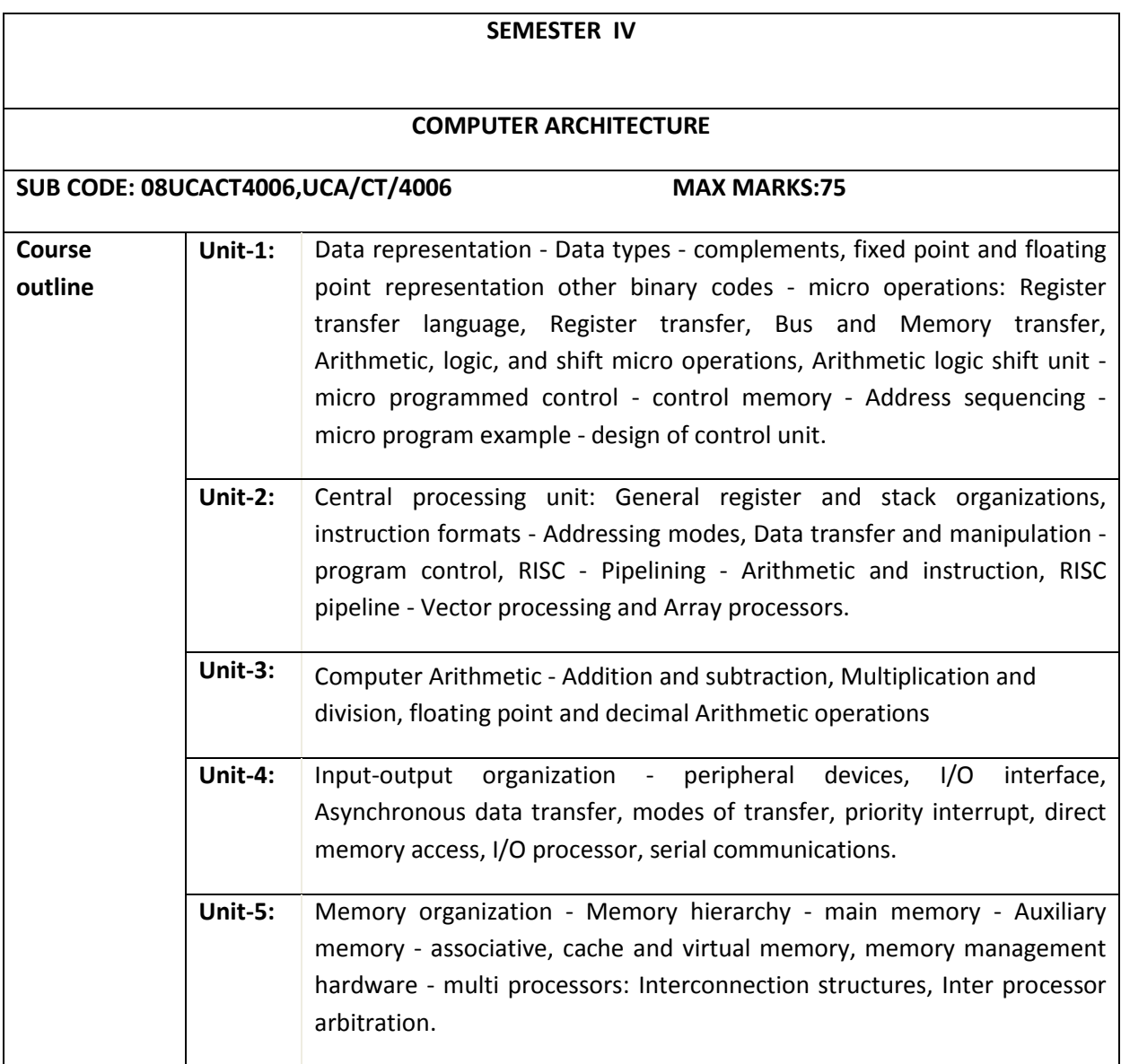

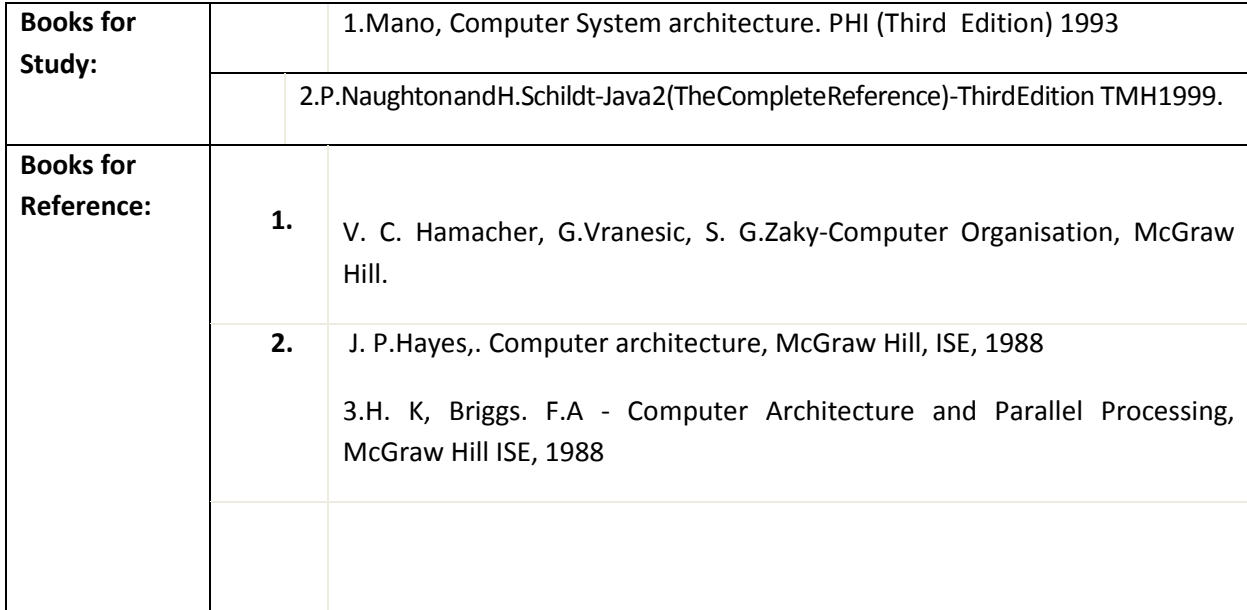

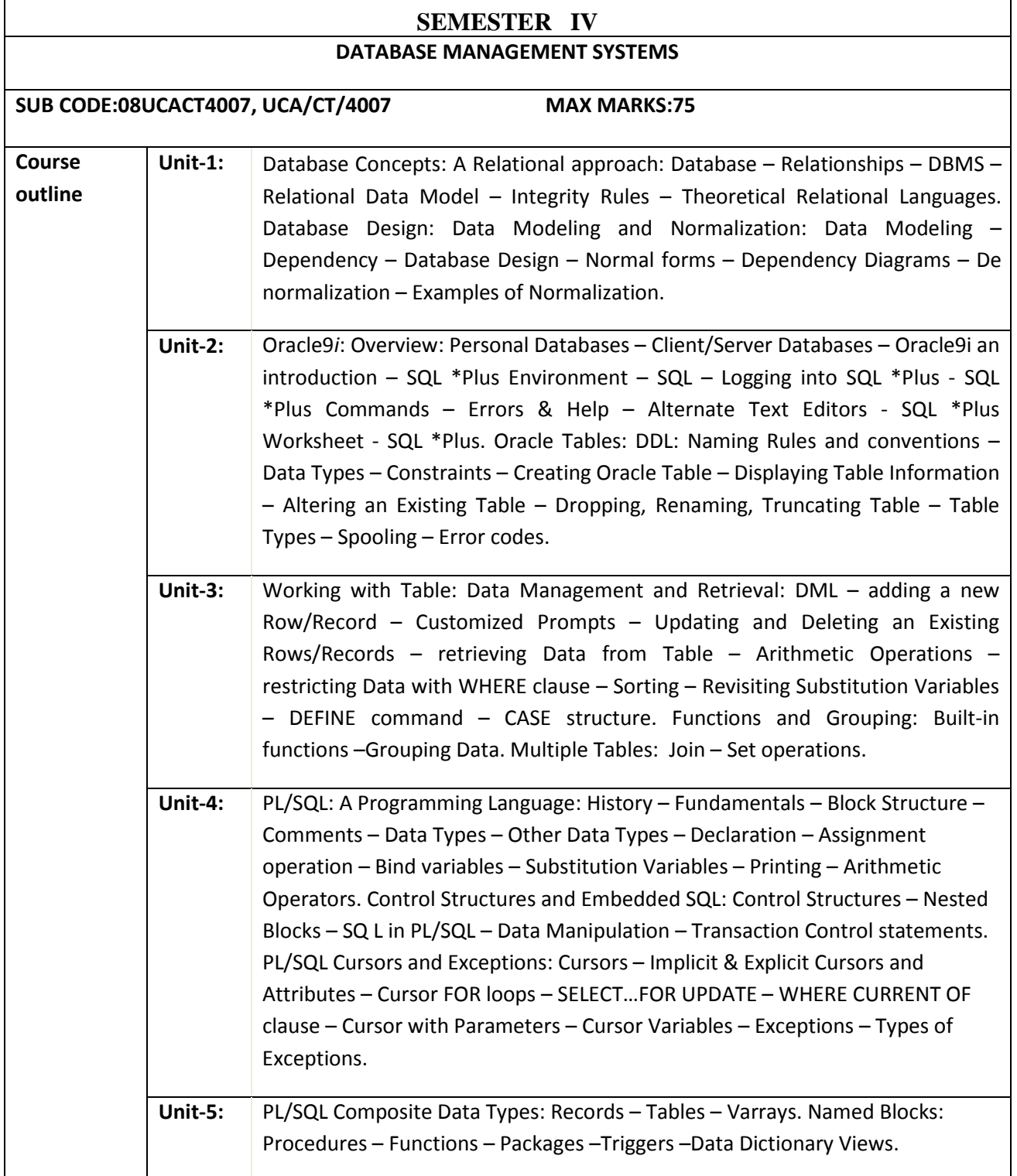

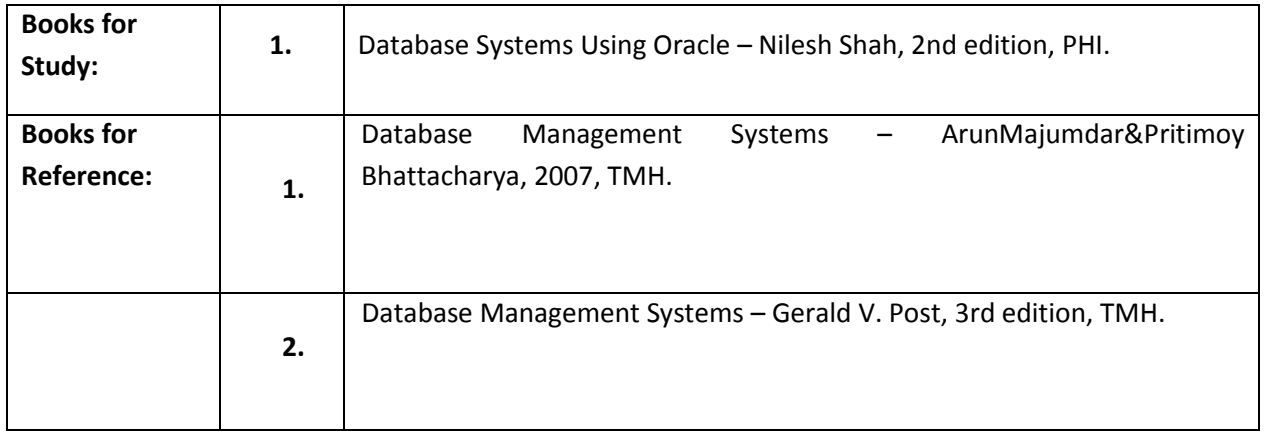

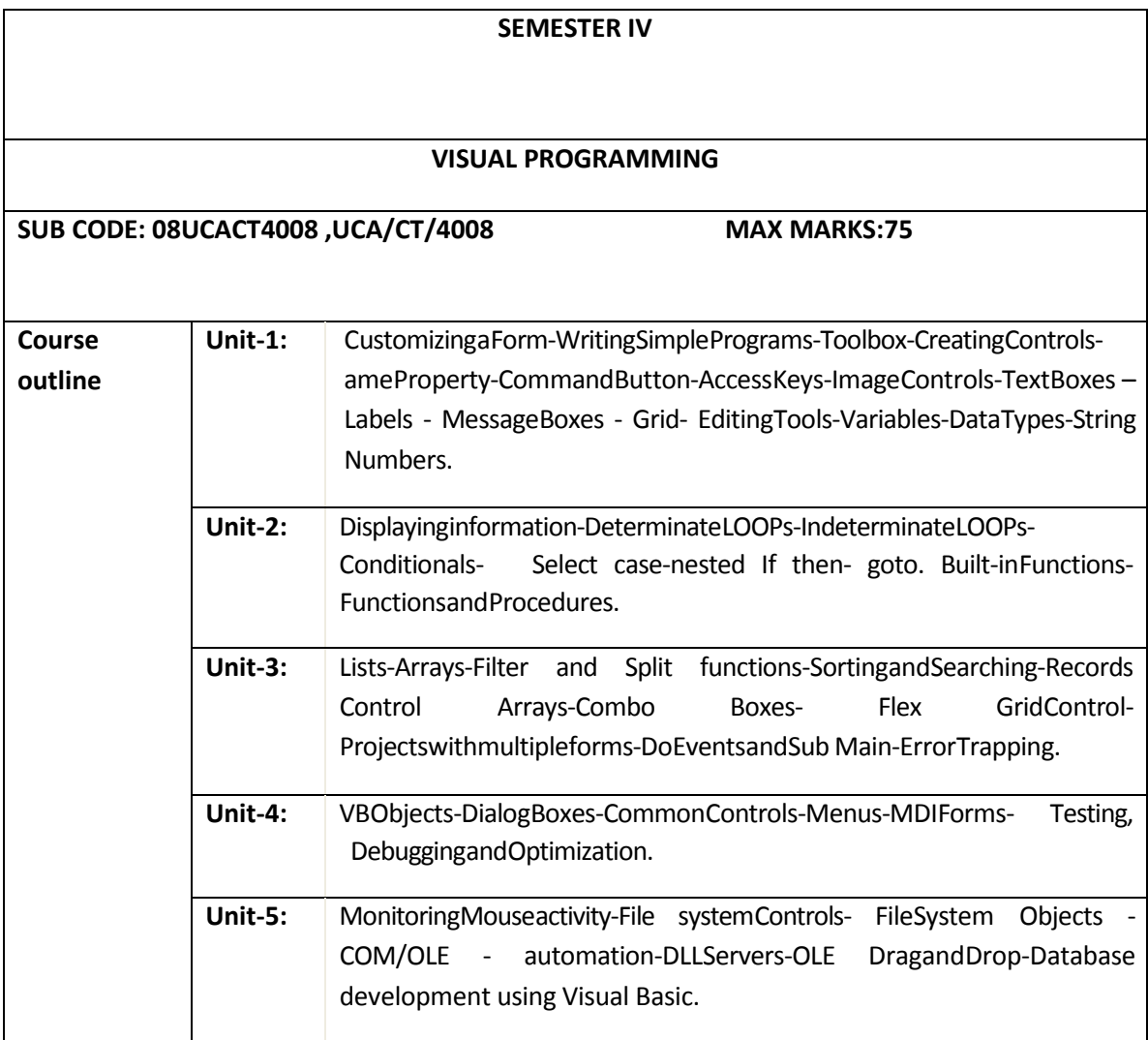

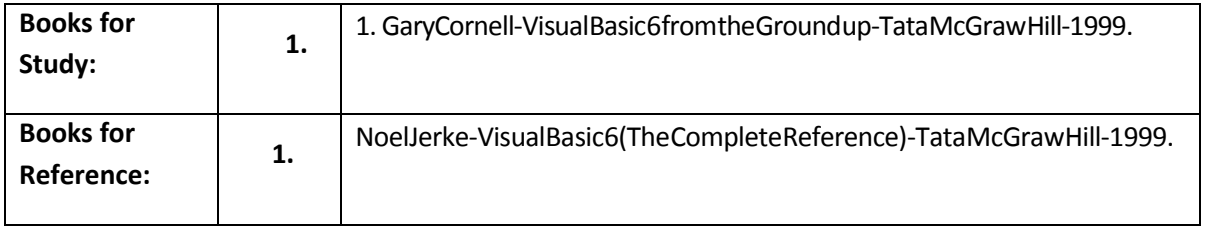

#### **SEMESTER IV VB & SQL LAB**

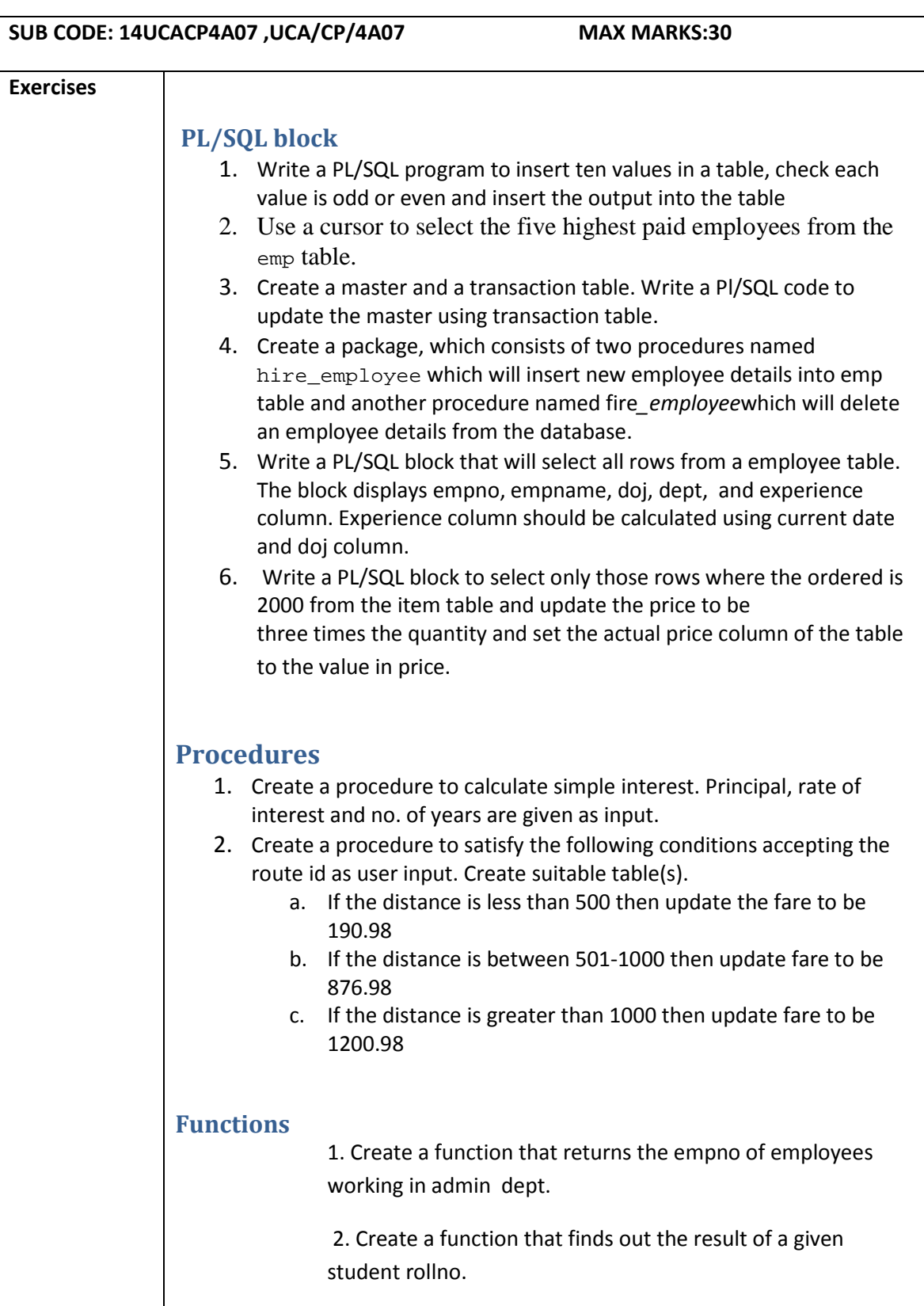

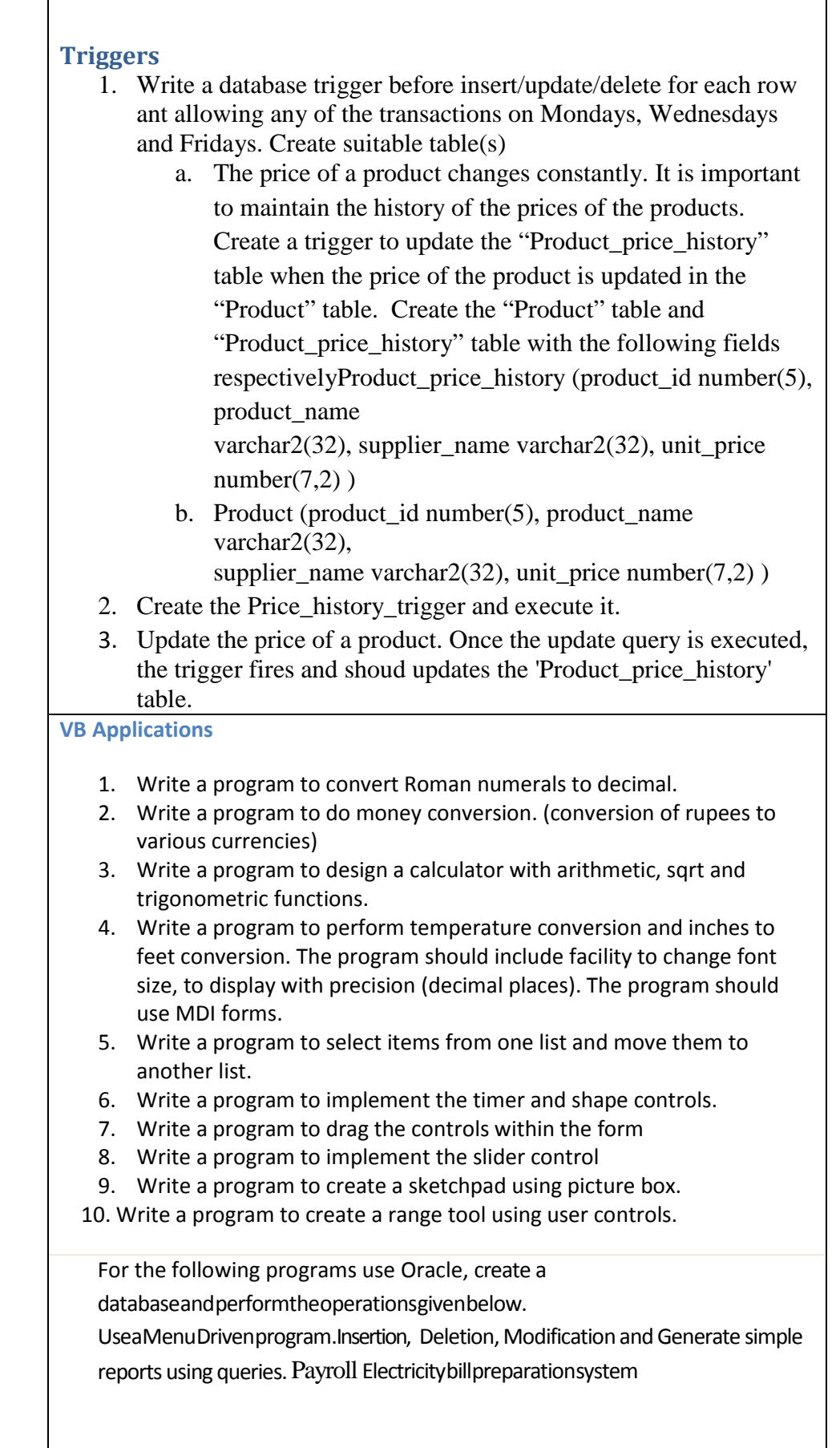

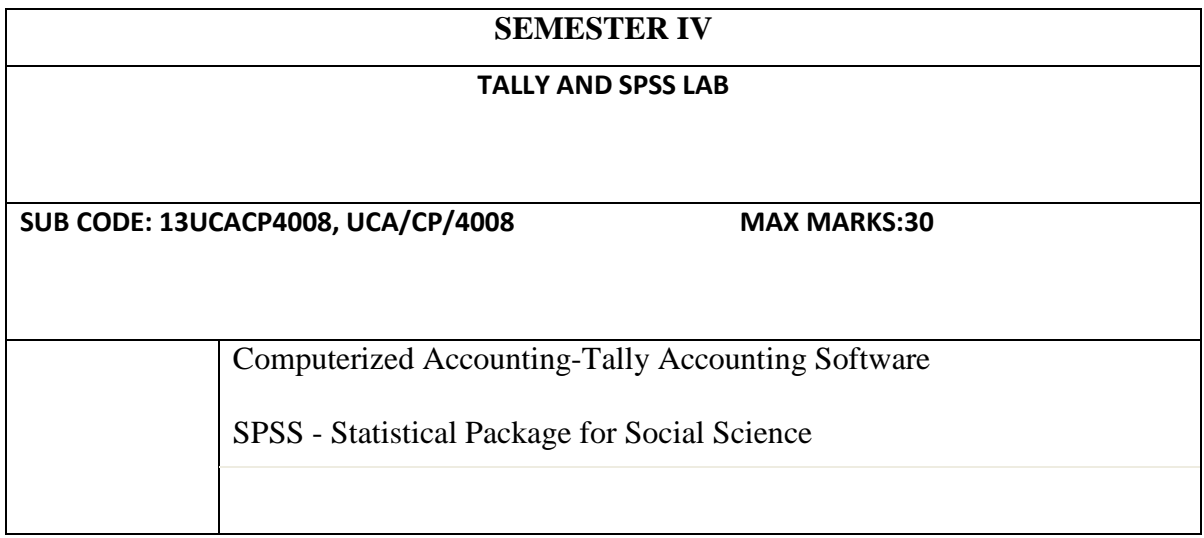

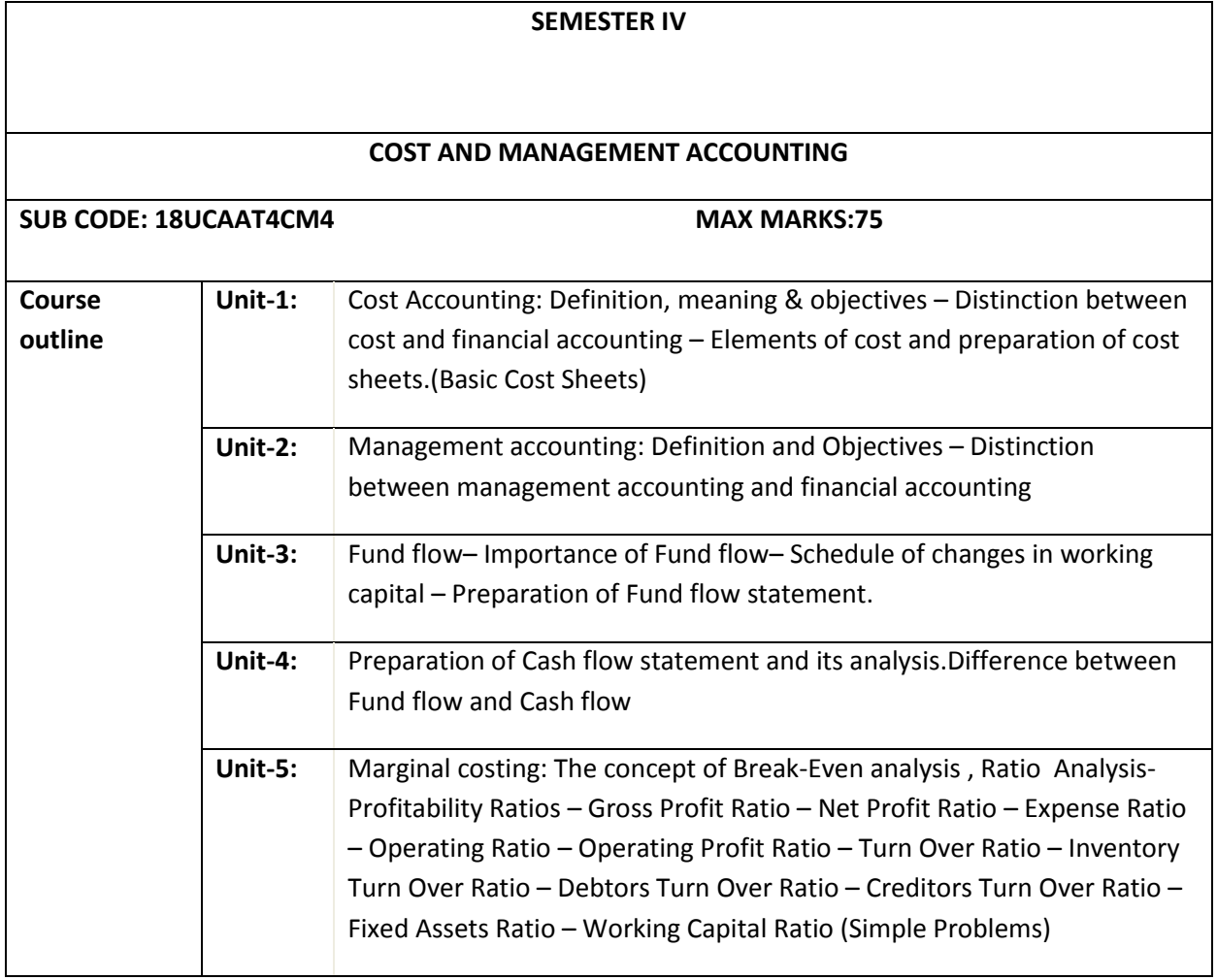

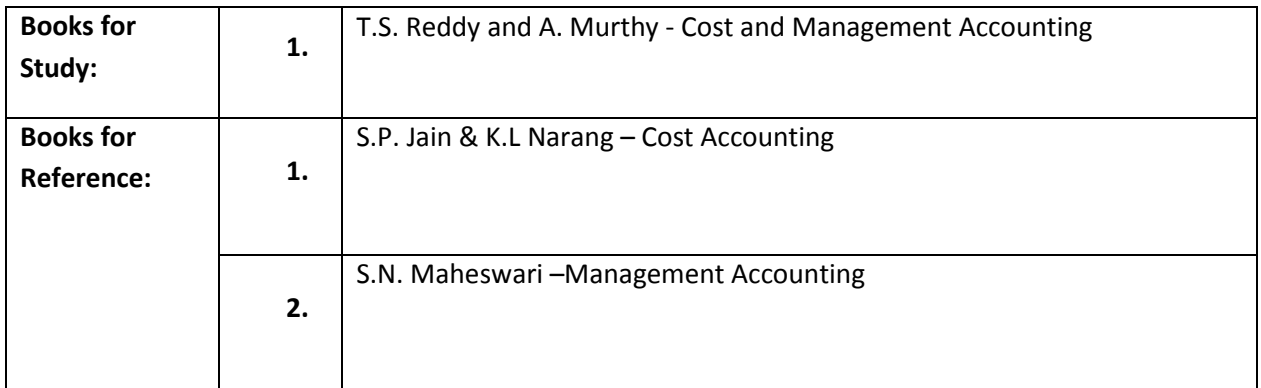

## **DEPARTMENT OF COMPUTER APPLICATIONS**

#### **FOURTH SEMESTER**

## **NON MAJOR ELECTIVE FOR OTHER DEPARTMENTS (2 hrs/week)**

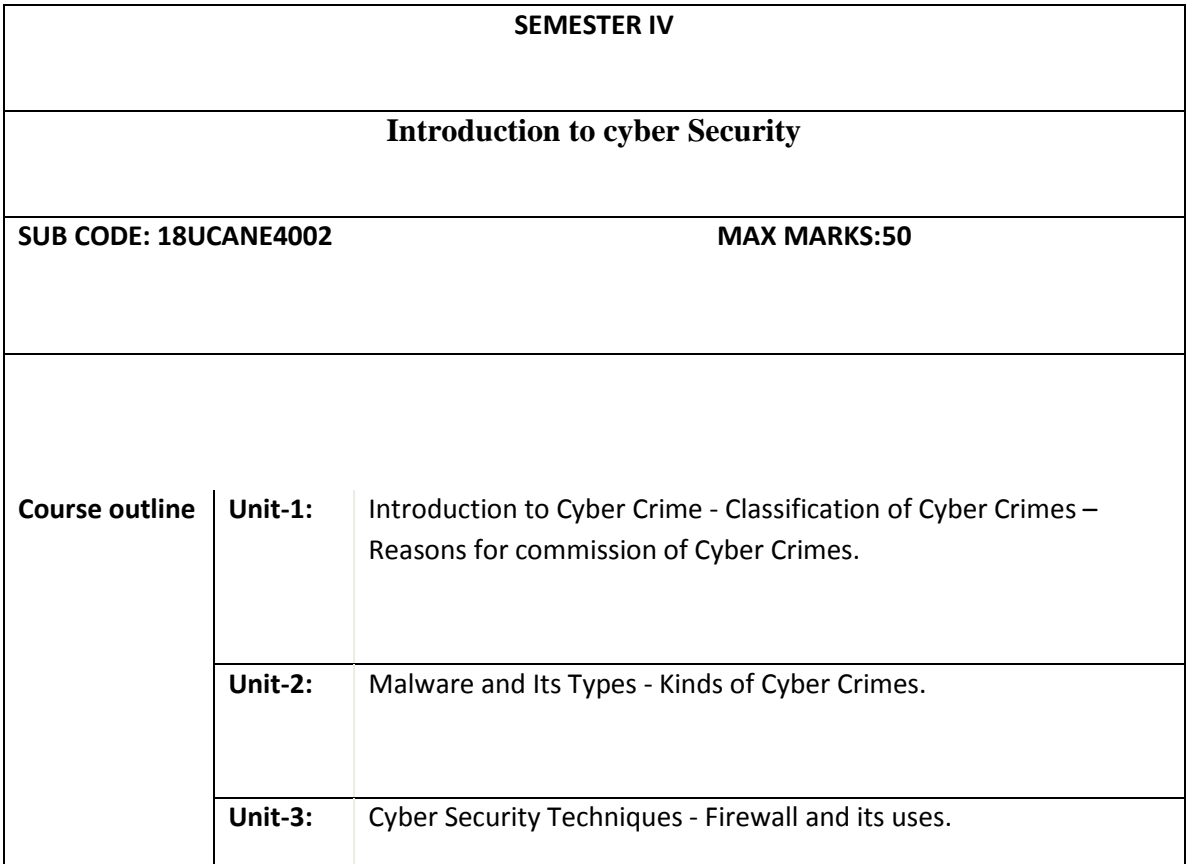

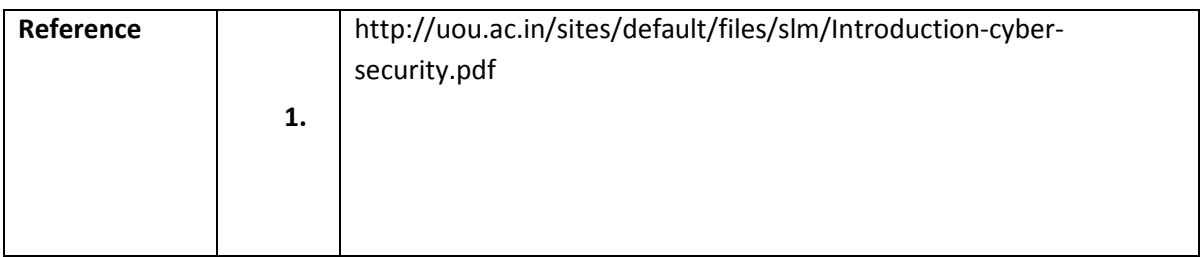

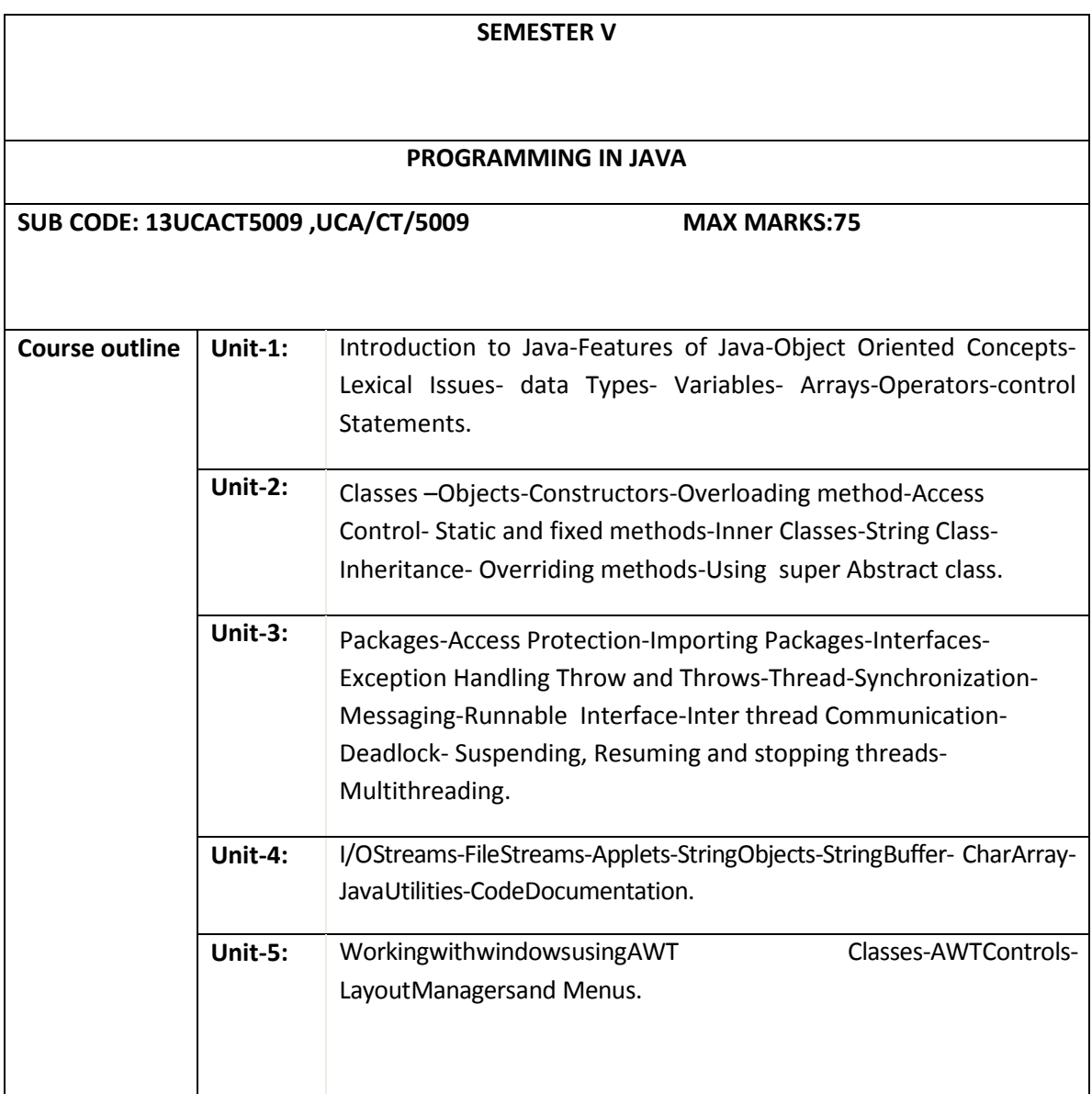

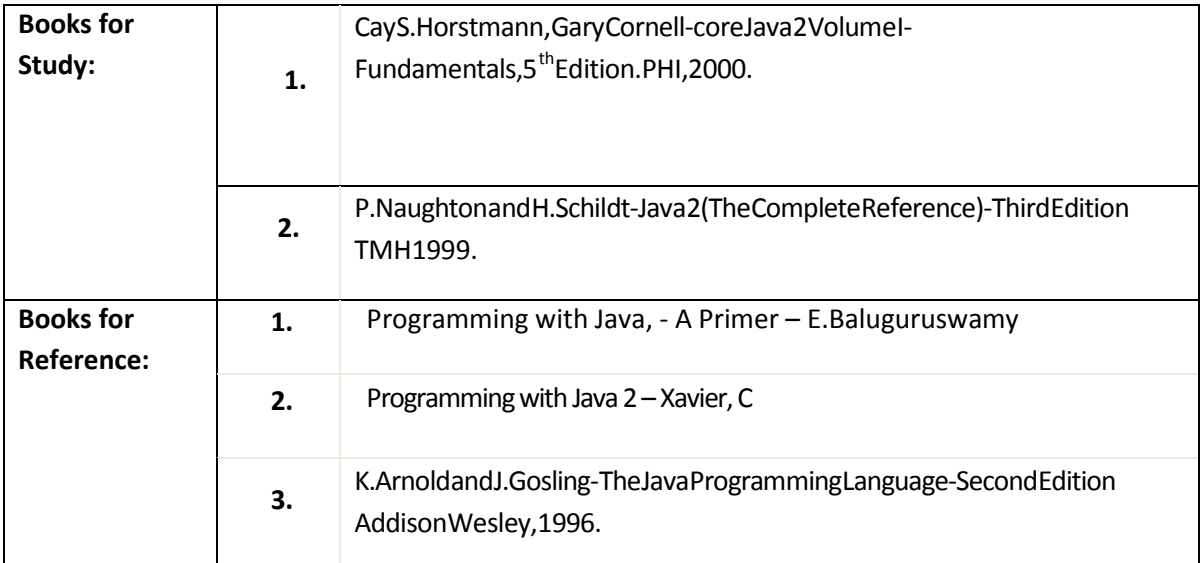

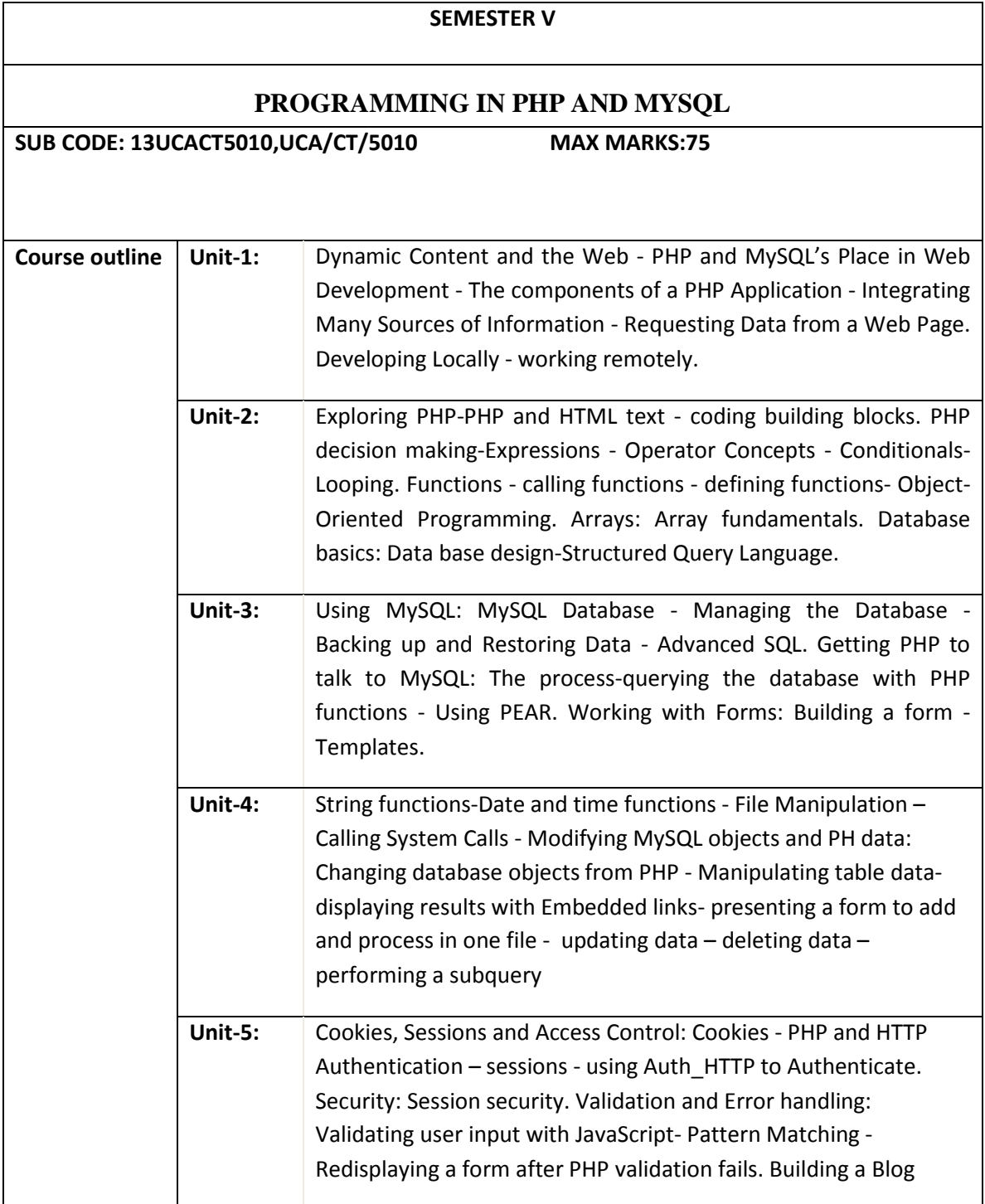

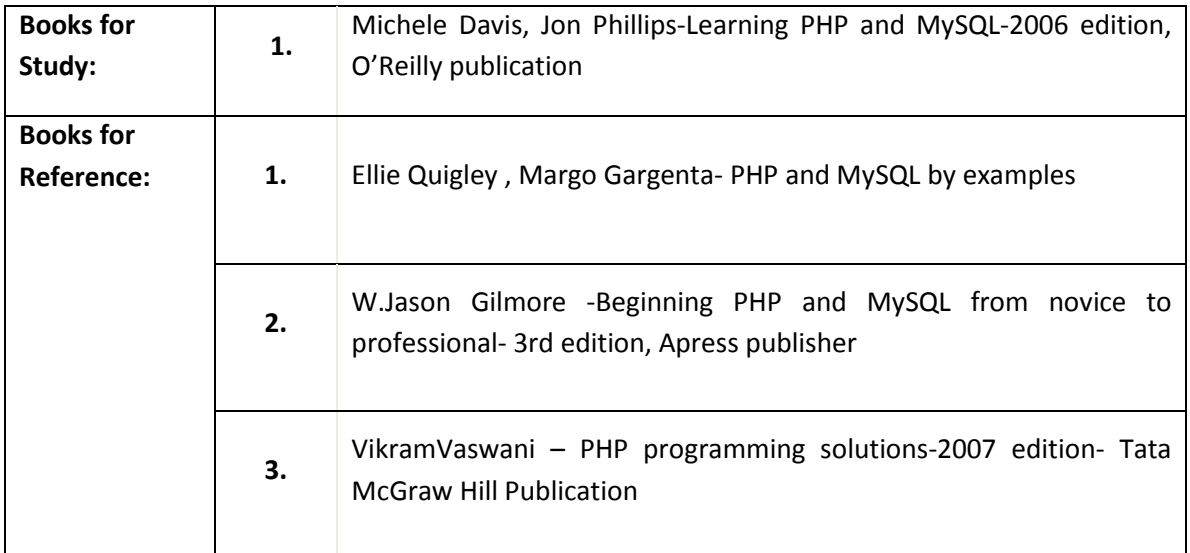

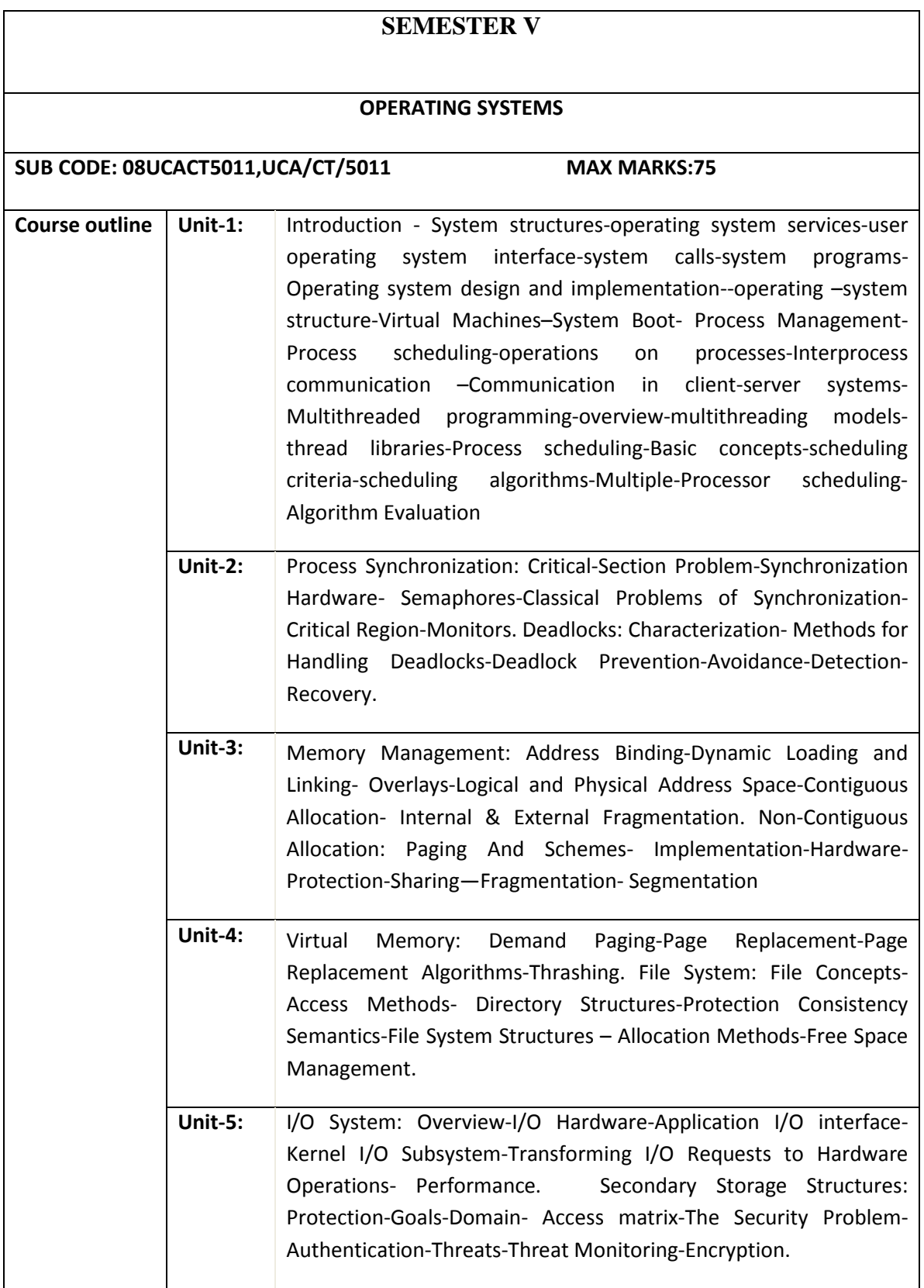

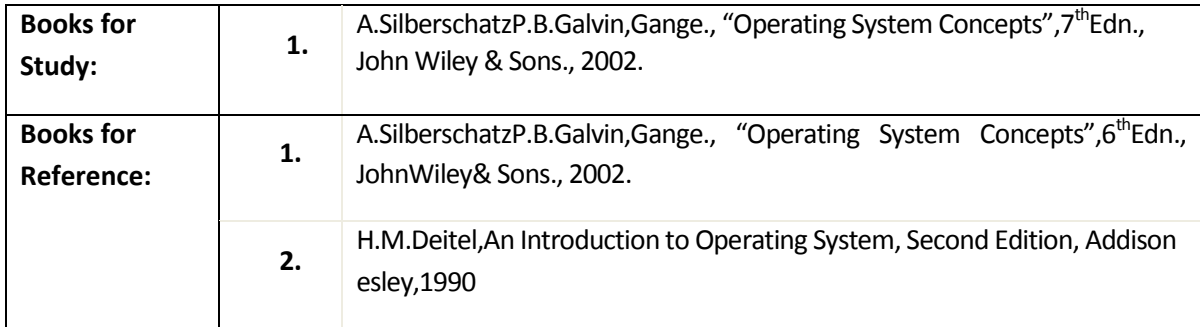

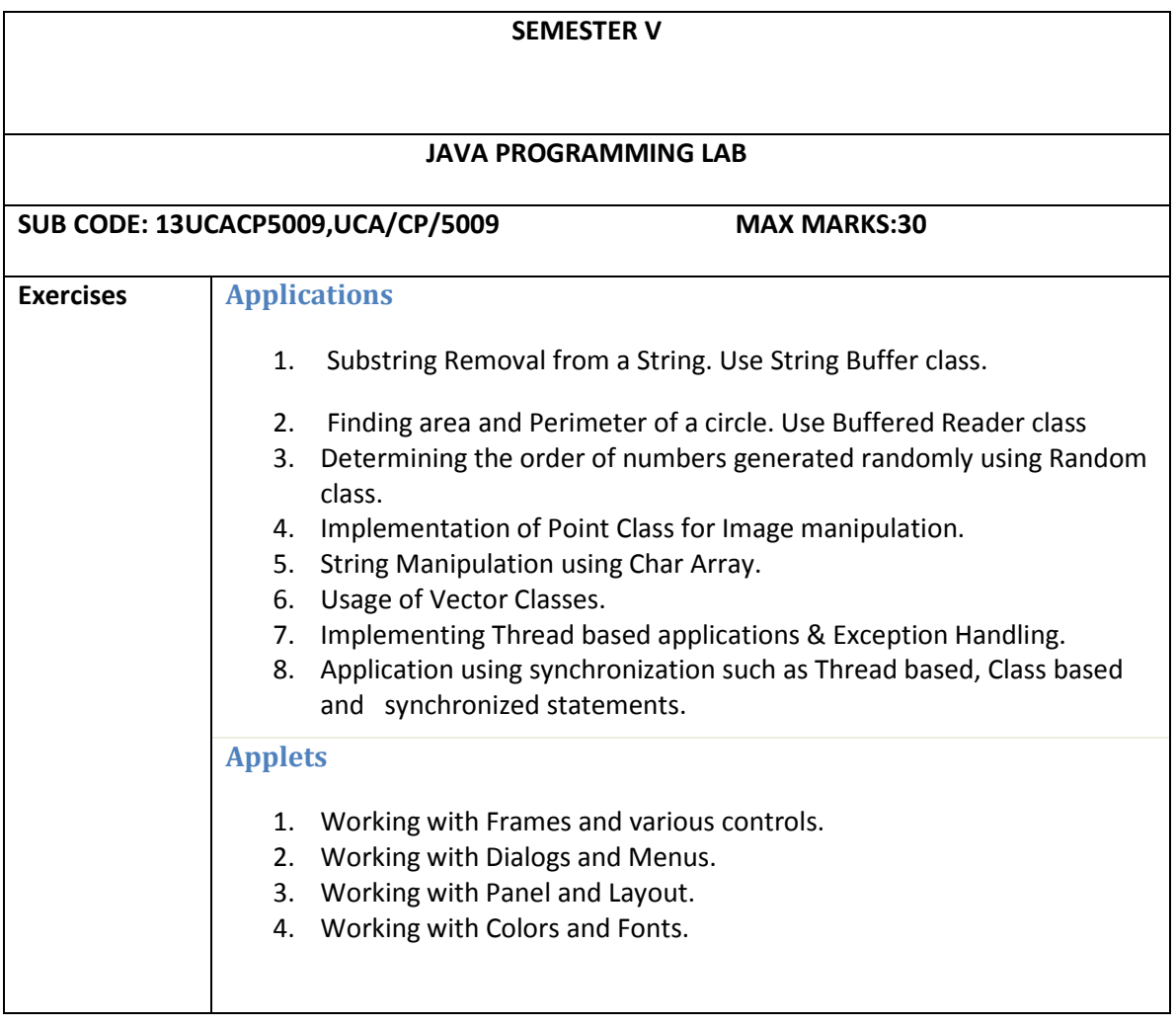

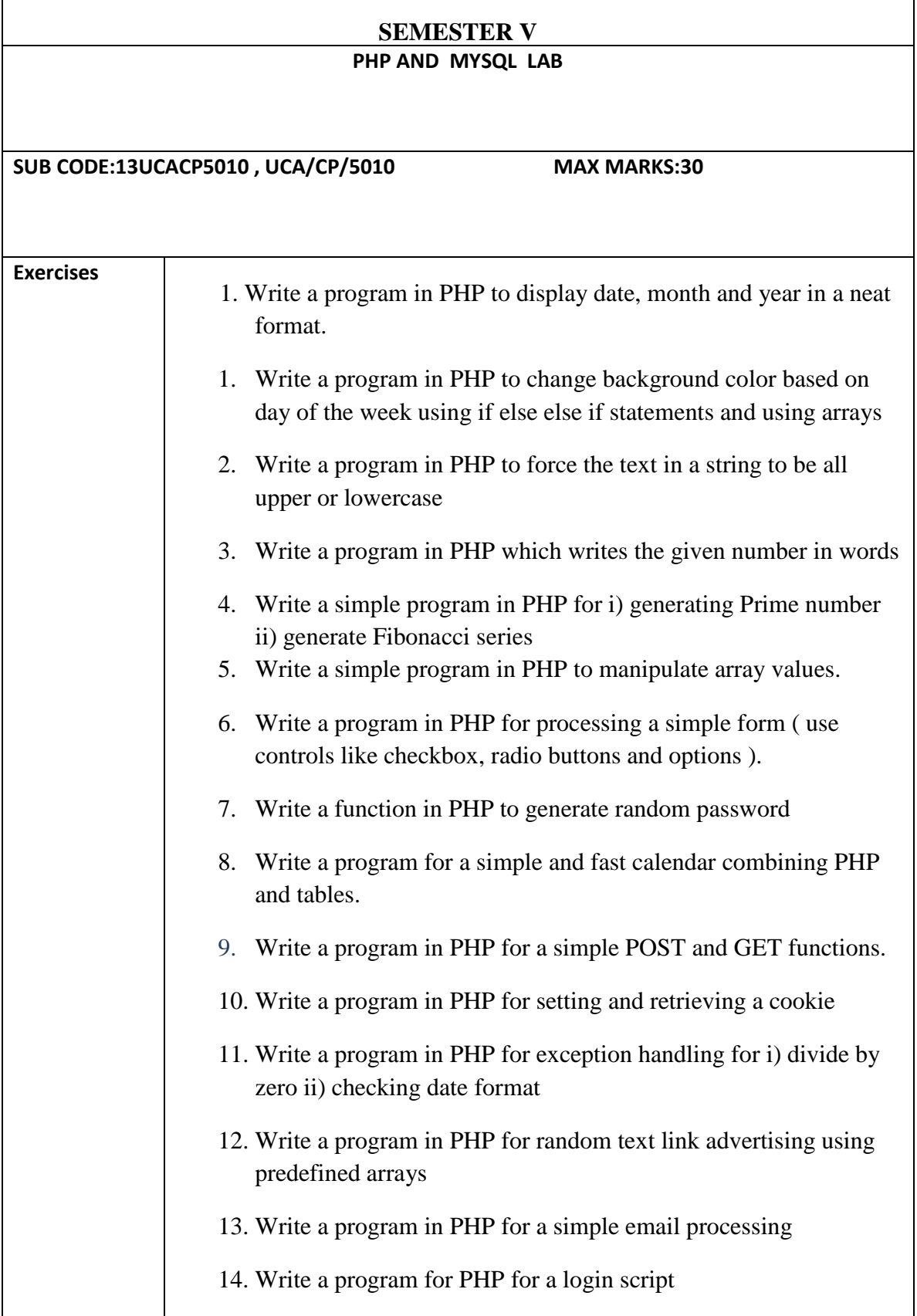

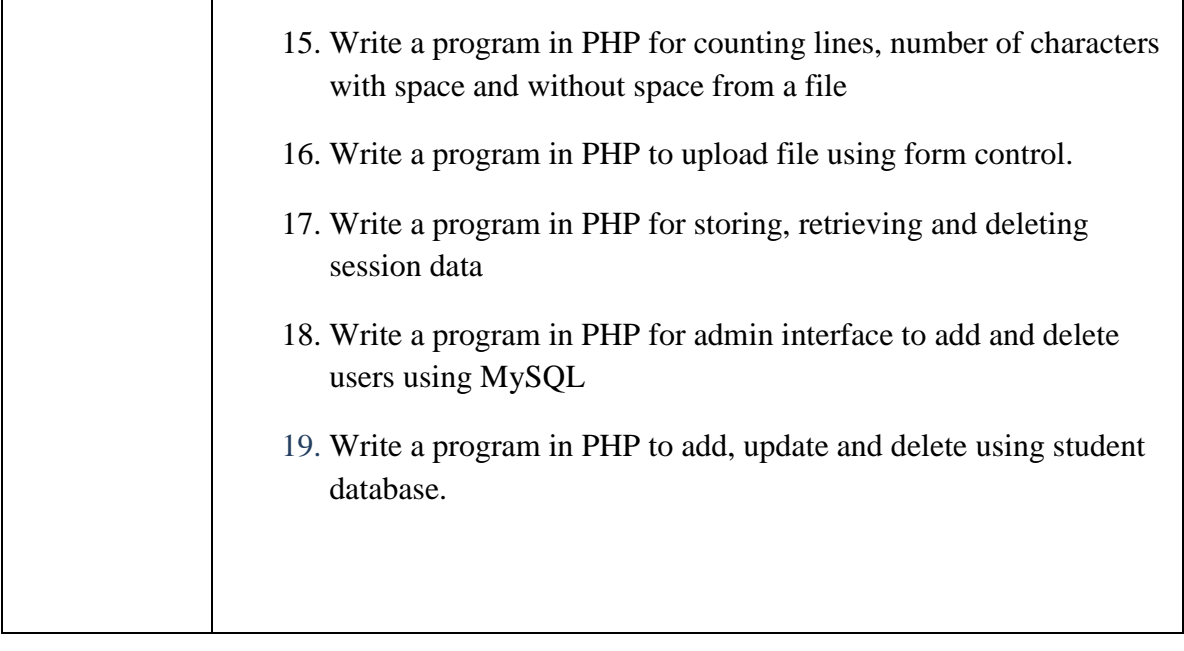

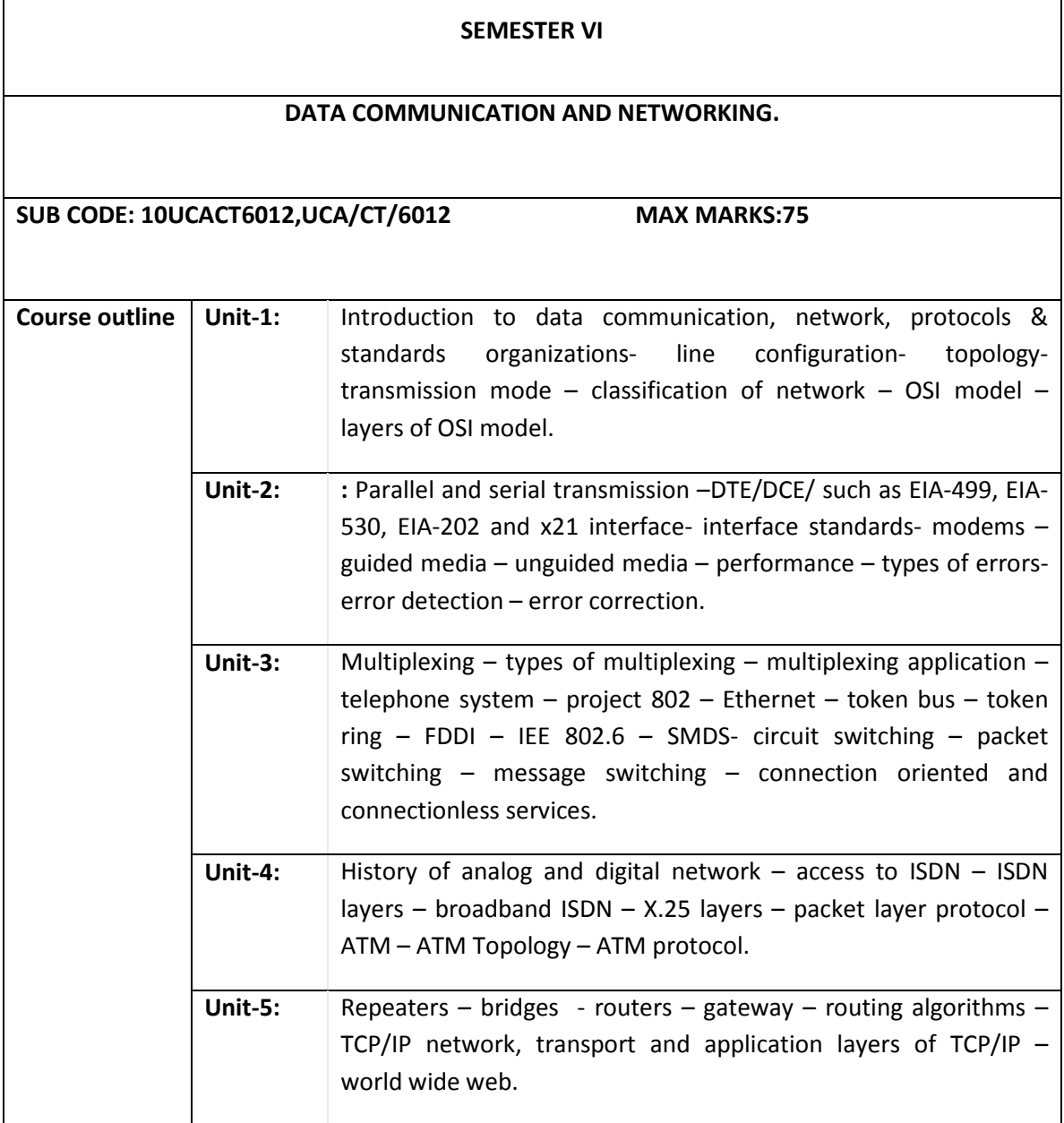

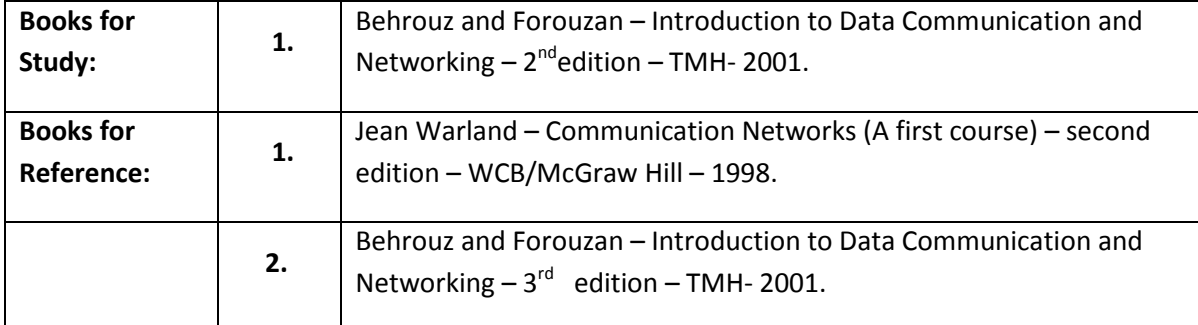

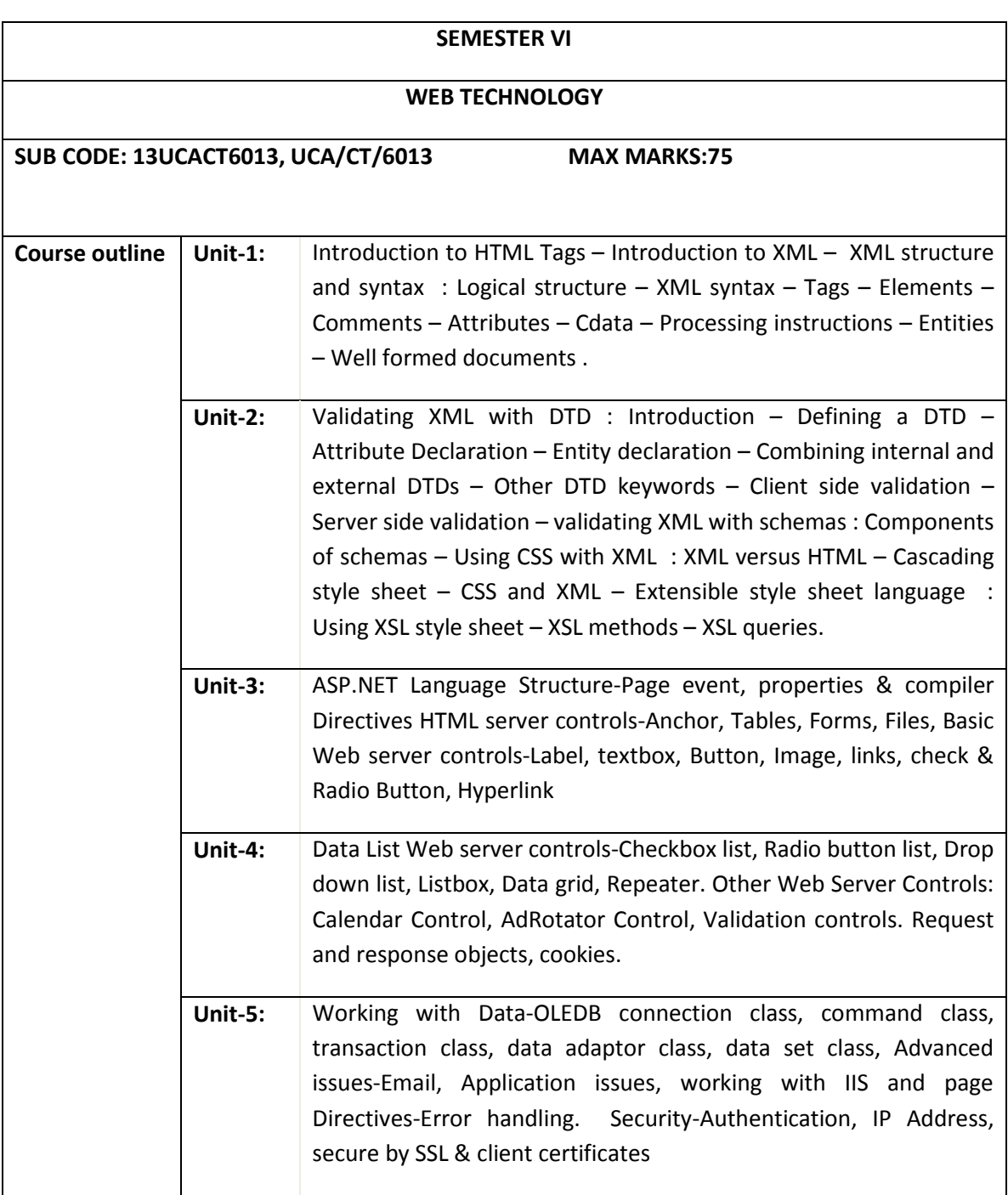

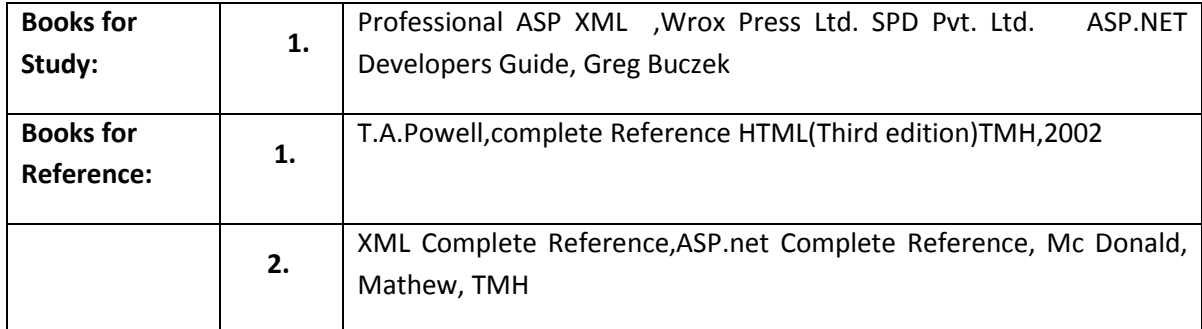

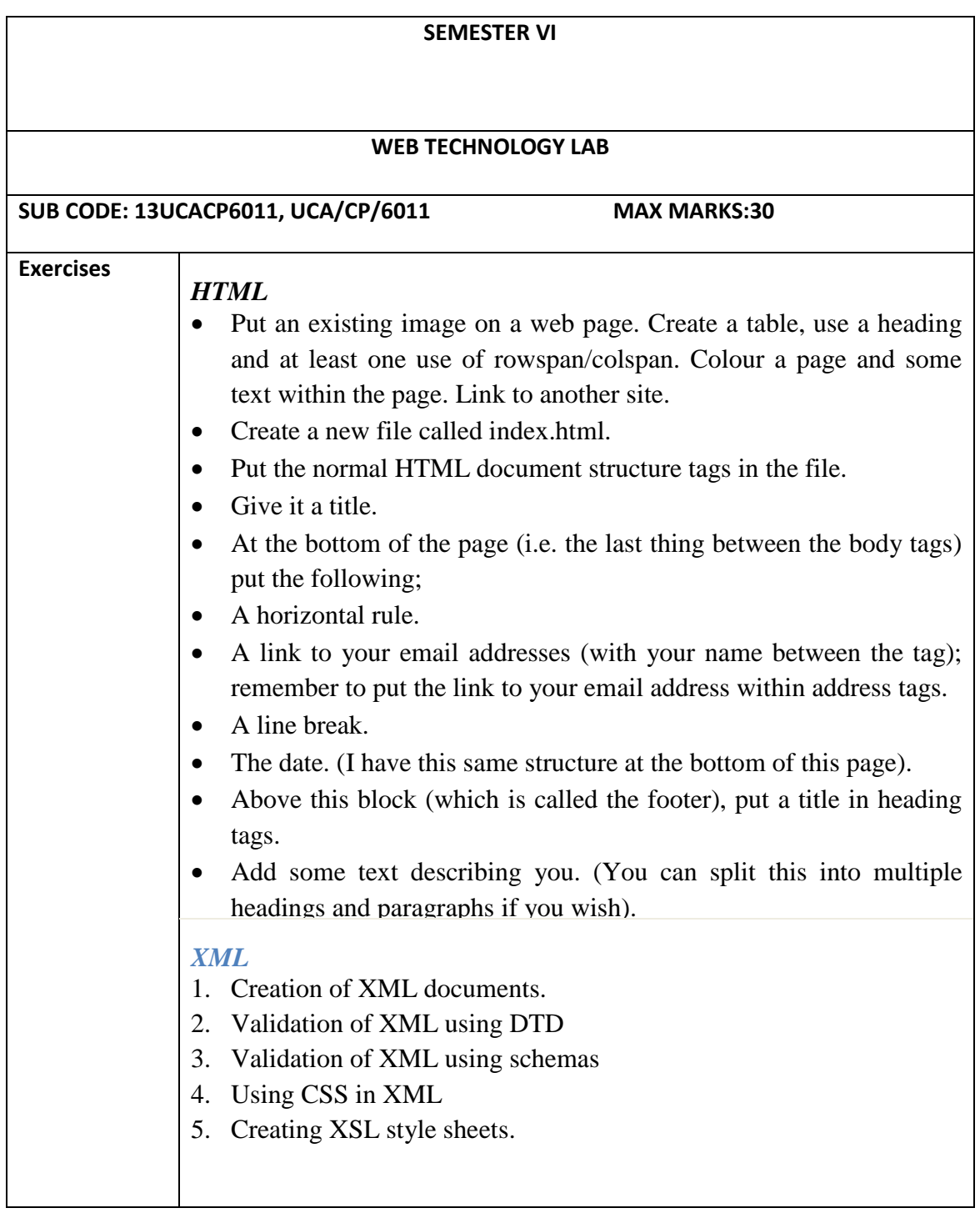

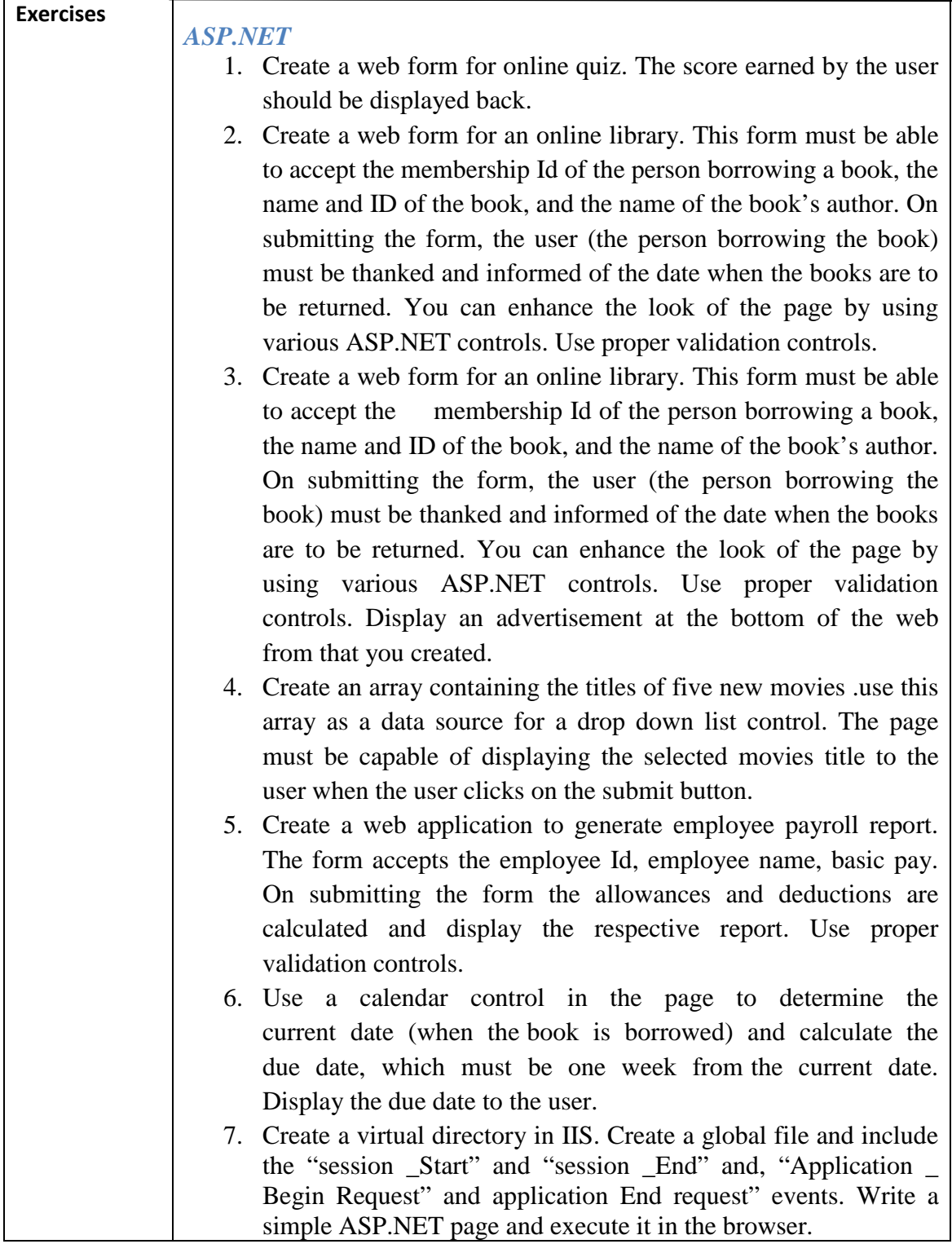

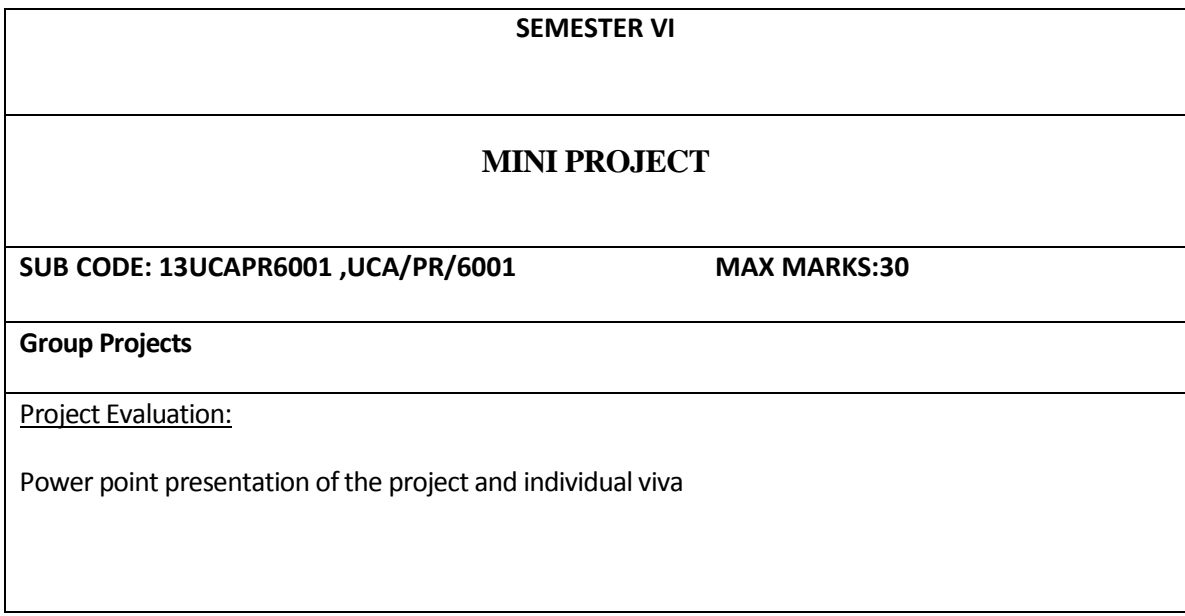

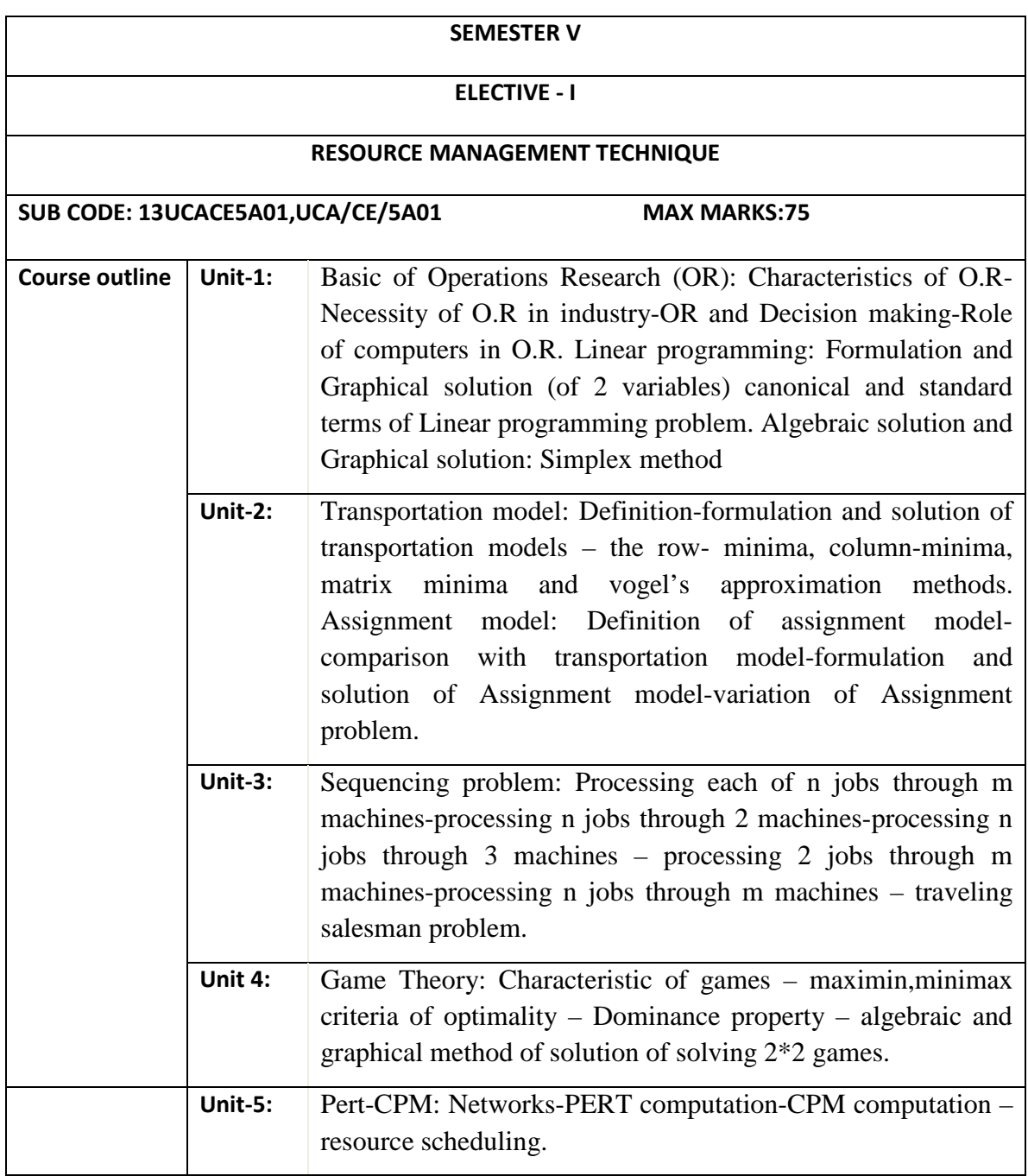

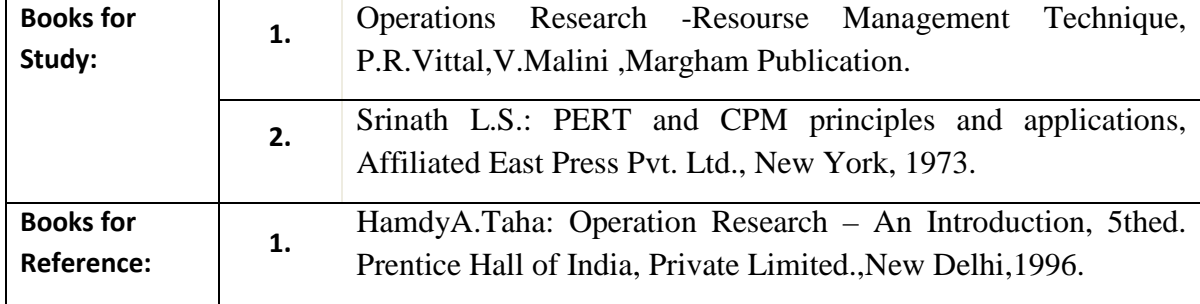

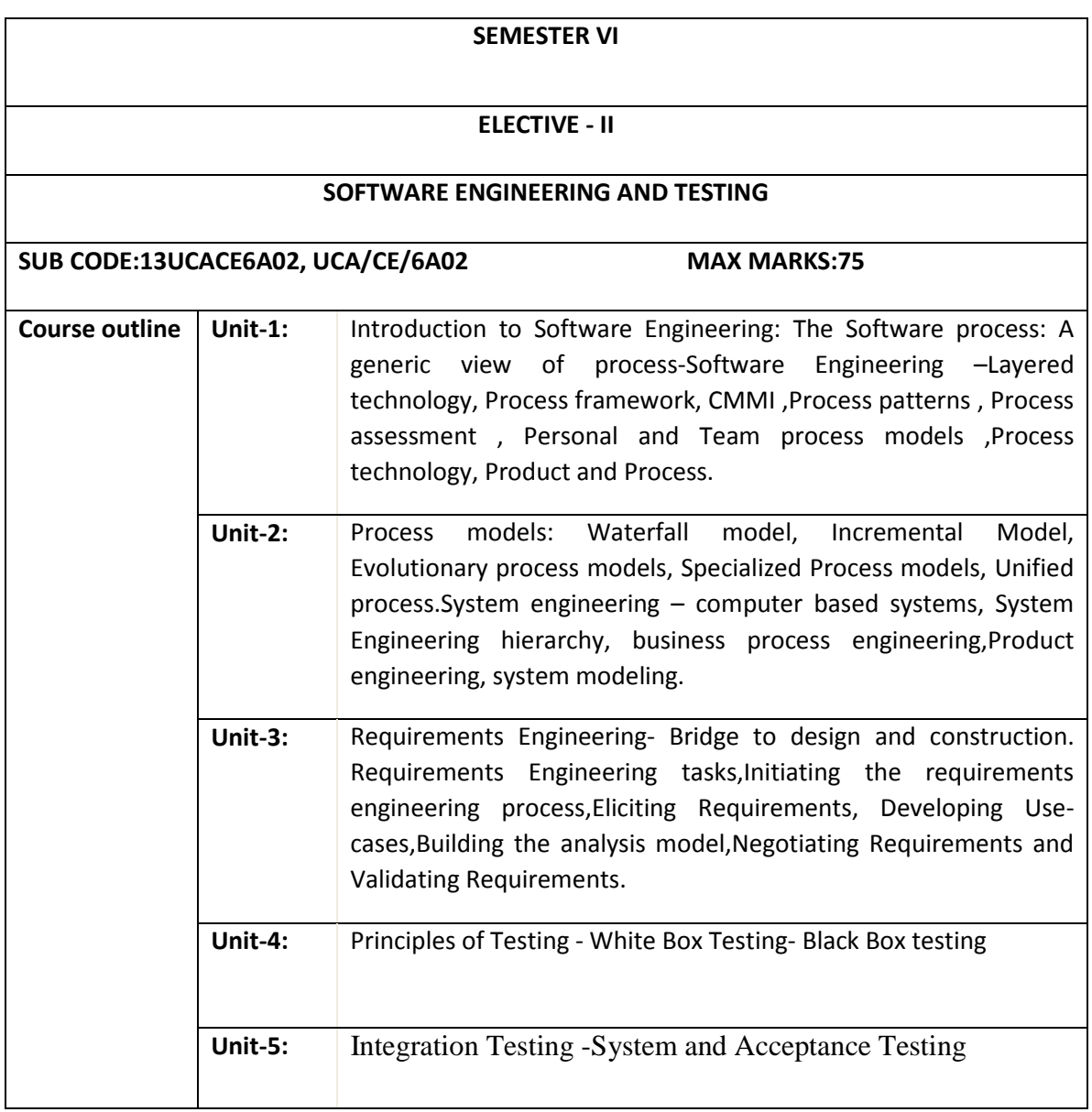

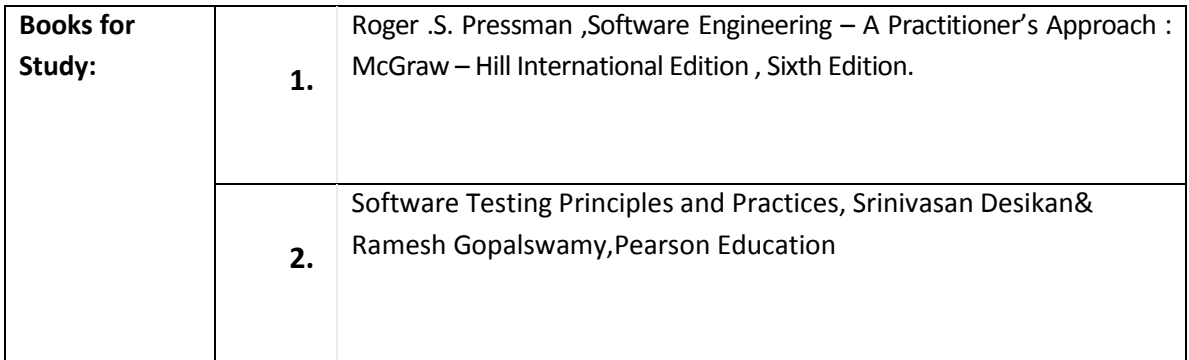

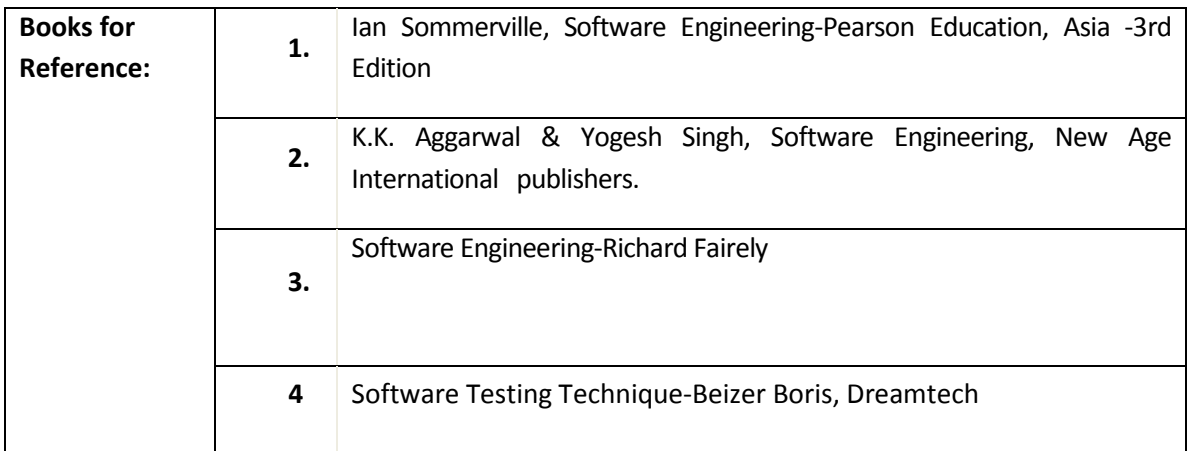

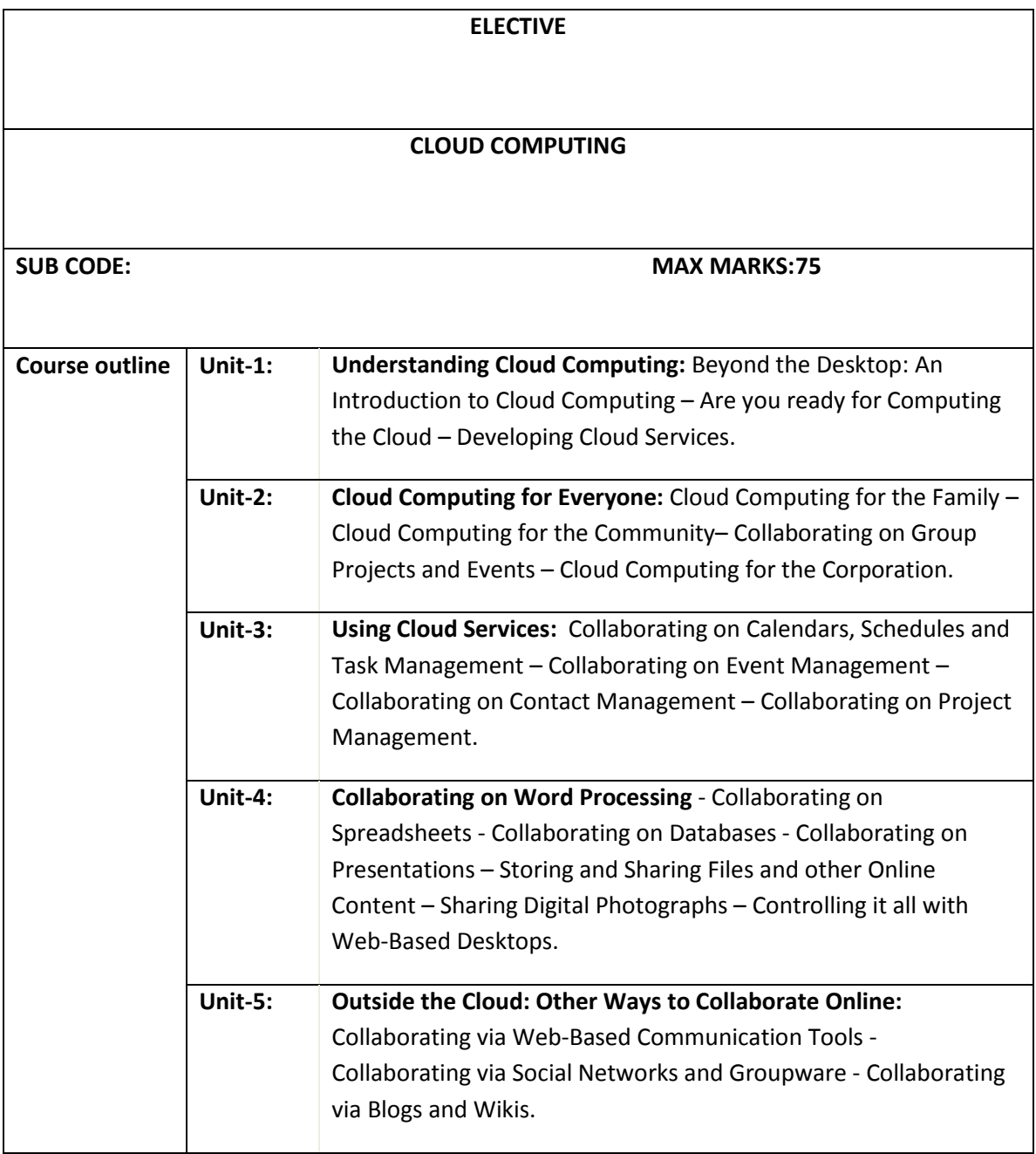

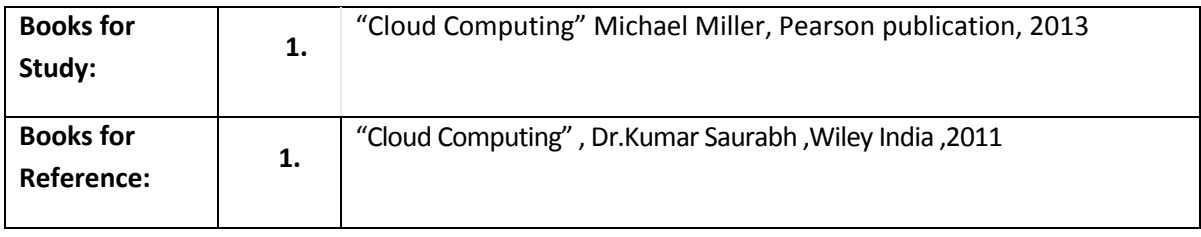

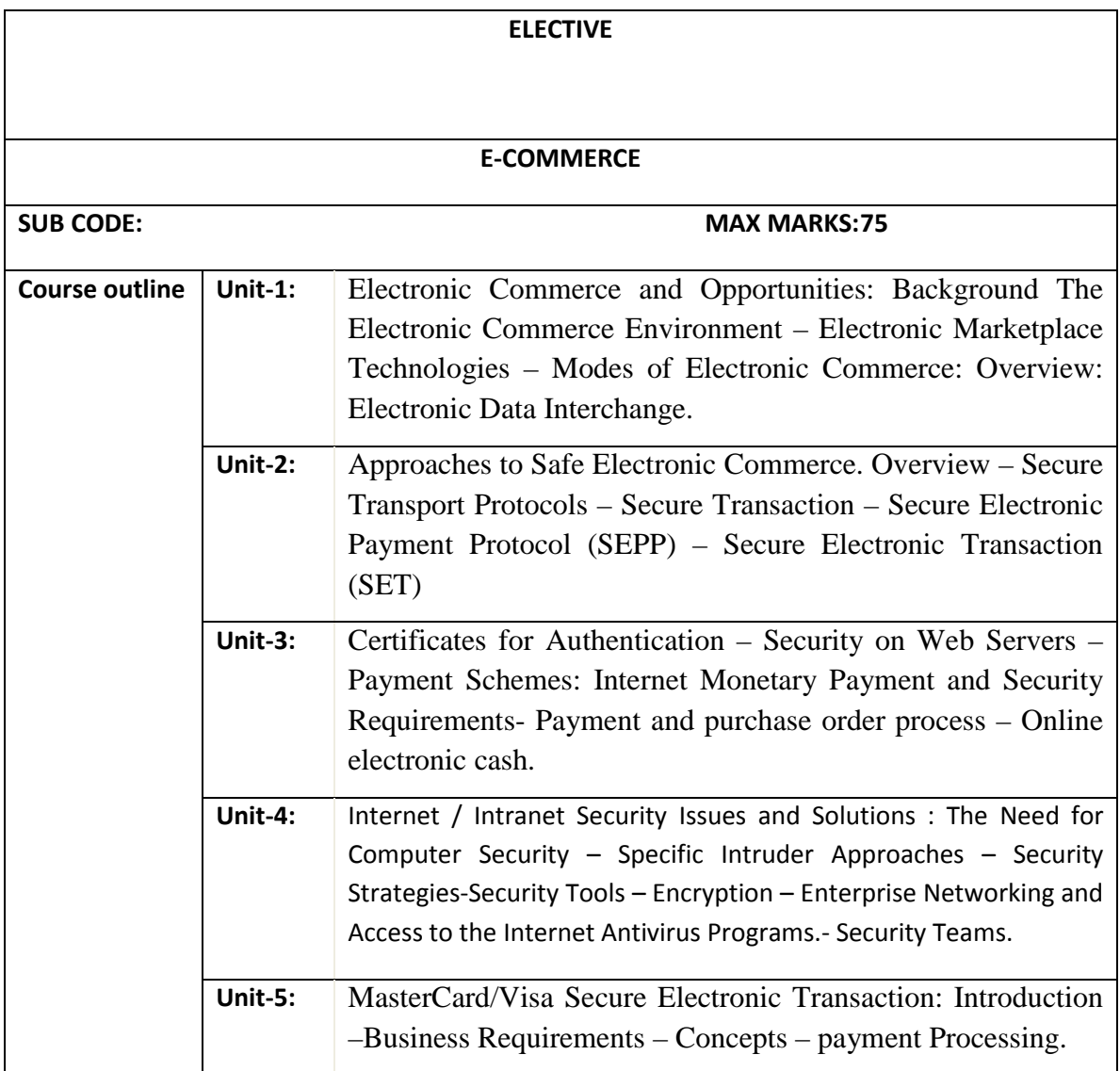

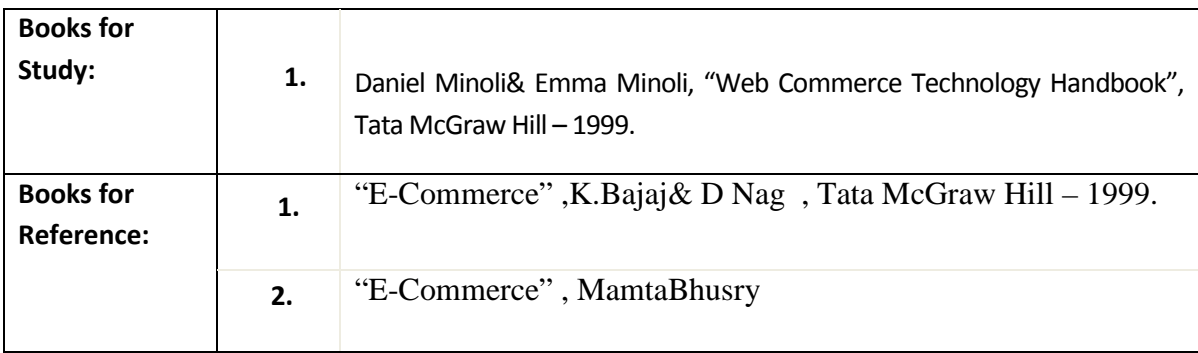

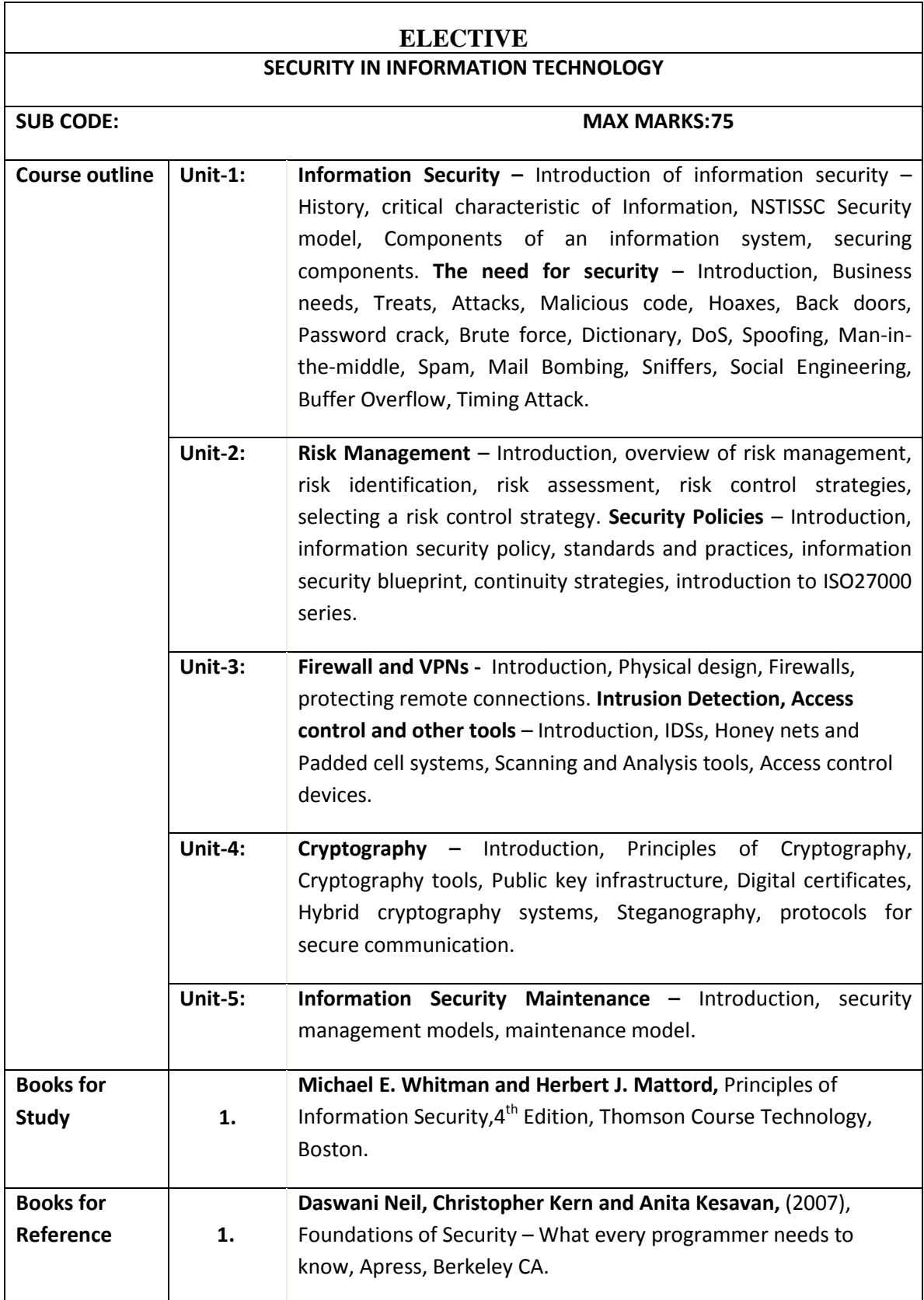

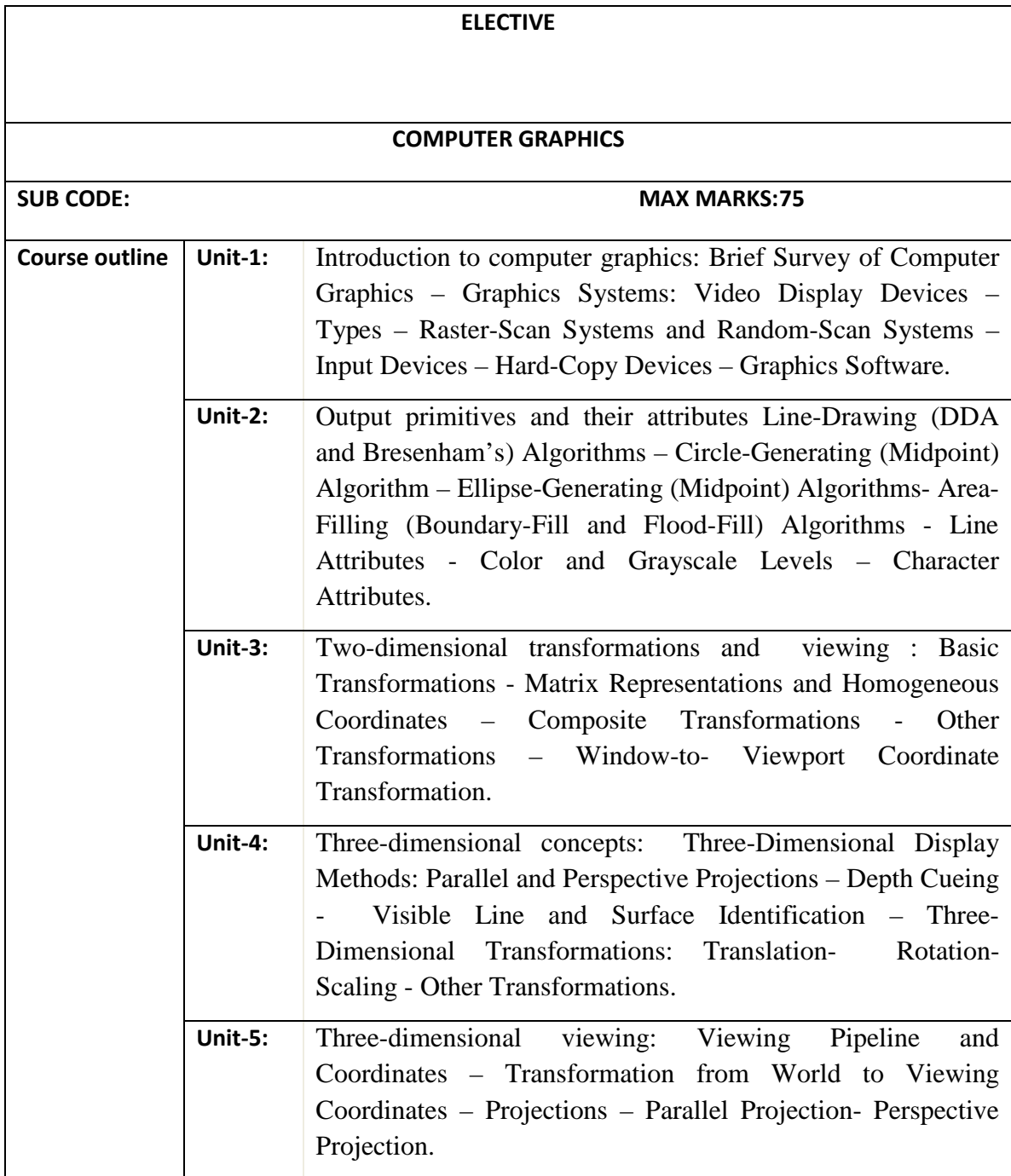

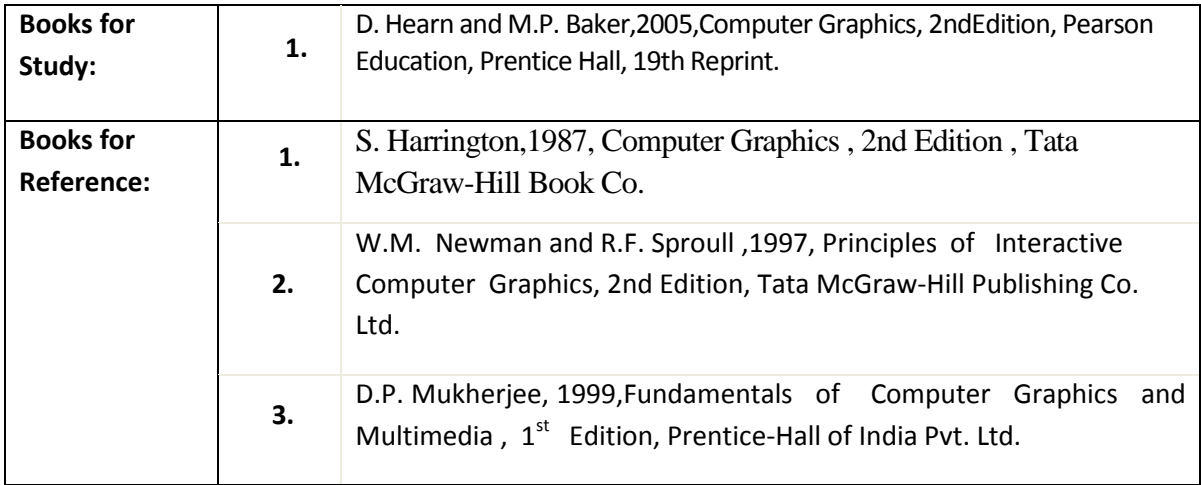

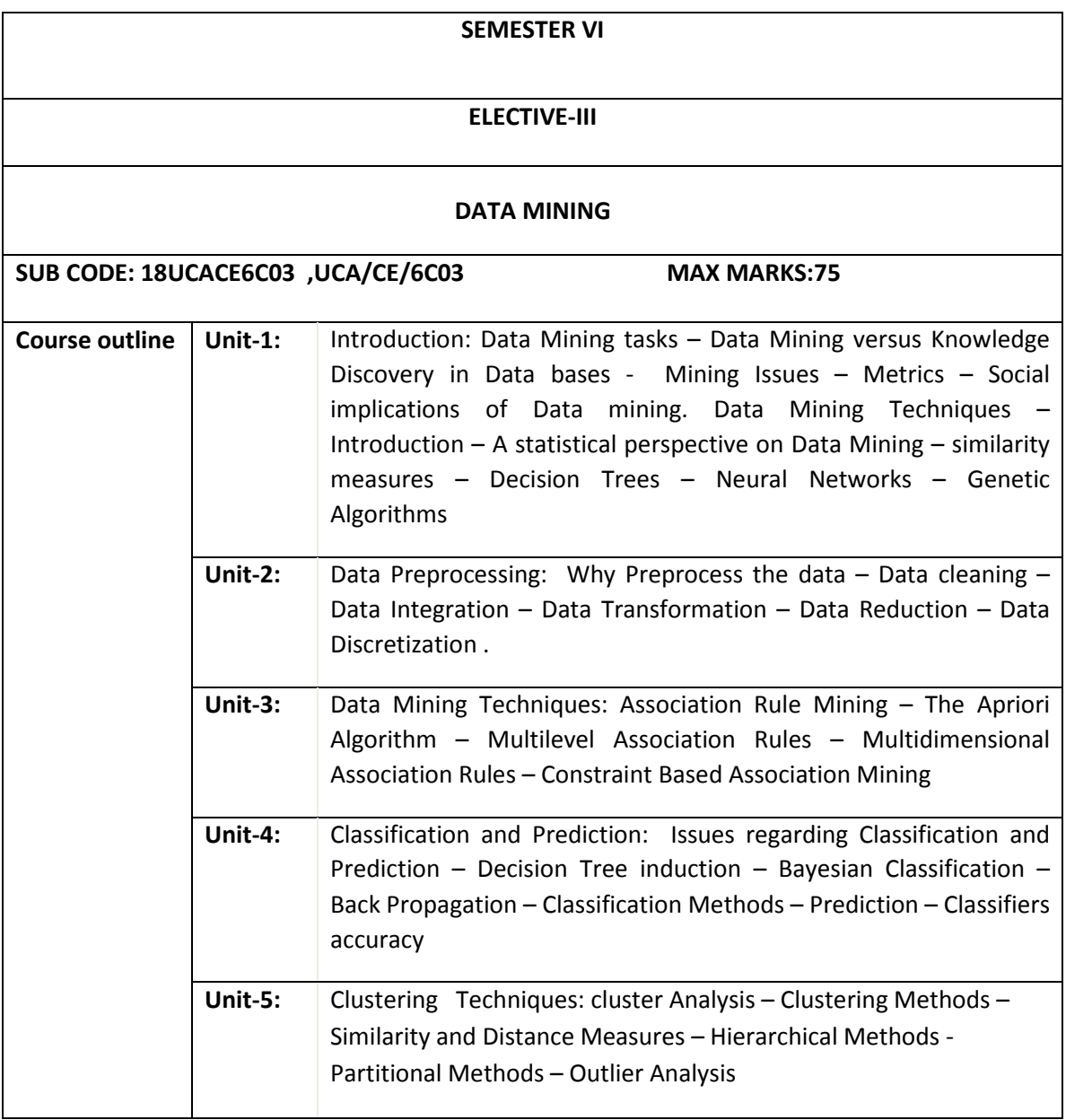

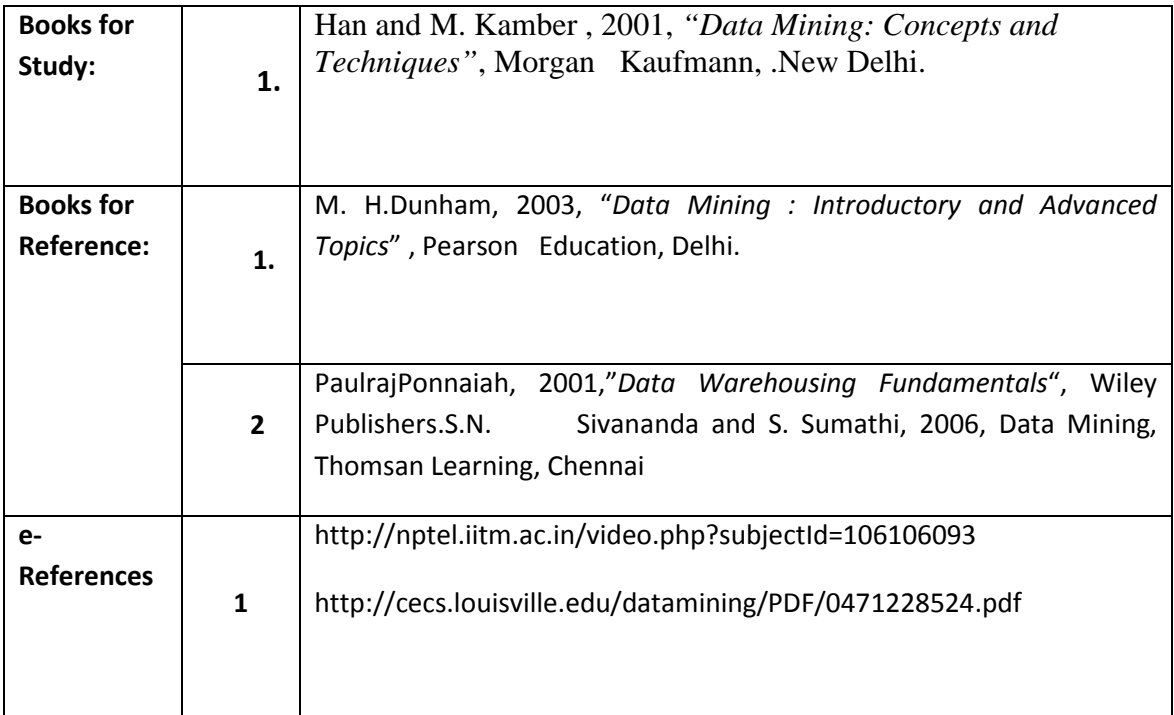